## Eötvös Loránd Tudományegyetem

9. előadás

## (ASP.NET WebAPI)

© 2016 Giachetta Roberto http://people.inf.elte.hu/groberto

### A webszolgáltatás

- Informatikai Kar<br>
and alkalmazások közötti kilkeletővé teszik az alkalmazások közötti kilkeletővé teszik az alkalmazások közötti Webes alkalmazások fejlesztése<br>
a legelterjedtebb modell a REST (Representational State
- Webszolgáltatások felhasználása<br>
A webszolgáltatások felhasználása<br>
 A webszolgáltatások lehetővé teszik az alkalmazások közötti<br>
platformfüggetlen adatcserét<br>
 a legelterjedtebb modell a *REST (Representational State<br>
T* **Webszolgáltatások felhasználása<br>
A webszolgáltatások lehetővé teszik az alkalmazások közötti platformfüggetlen adateserét<br>
• A webszolgáltatások lehetővé teszik az alkalmazások közötti platformfüggetlen adateserét<br>
• a le ebszolgáltatások felhasználása**<br> **A** webszolgáltatások lehetővé teszik az alkalmazások közötti<br>
platformfüggetlen adatcserét<br>
• a legelterjedtebb modell a *REST (Representational State<br>
Transfer)*, amely HTTP protokoll s Transfer), amely HTTP protokoll segítségével biztosítja a kommunikációt
	- a szolgáltató megvalósítható ASP.NET WebAPI alapon, a kliens tetszőleges alkalmazás lehet
- $\begin{tabular}{|c|c|} \hline \textbf{Webzolgáltatások felhasználása} \\ \hline \textbf{Bobzolgáltatások felhasználása} \\ \hline \textbf{Webzolgáltatások lehetővé teszik az alkalmazások közötti) \\ \hline \textbf{Webzolgáltatások fellesztése} \\ \hline \textbf{9. előadás} \\ \hline \textbf{Webzolgáltatások felhasználása} \\ \hline \textbf{Webzolgáltatások felhasználása} \\ \hline \textbf{Webzolgáltatások felhasználása} \\ \hline \textbf{1.2016 Giacheta Roberto} \\ \hline \textbf{1.2116} \\$ • a műveletek nem csak primitív típusokat, de összetett, **zolgáltatások felhasználása**<br> **zolgáltatások lehetővé teszik az alkalmazások közötti**<br> **formfüggetlen** adateserét<br> **a** legelterjedtebb modell a *REST (Representational State<br>
<i>Transfer*), amely HTTP protokoll segítségéve közölhetnek **zolgáltatások felhasználása**<br> **zolgáltatások lehetővé teszik az alkalmazások közötti**<br>
fromfüggetlen adatosrét<br>
a legelterjedtebb modell a *REST (Representational State Transfer)*, amely HTTP protokoll segítségével bizto Webszolgáltatások felhasználása<br>
A webszolgáltatások lehetővé teszik az alkalmazások közötti platformfüggetlen adatcserét <br>
• A webszolgáltatások lehetővé teszik az alkalmazások közötti platform/független adatcserét <br>
• a
	- groberto@inf.elte.hu • az objektumelvű adatok továbbítására legelterjedtebb a

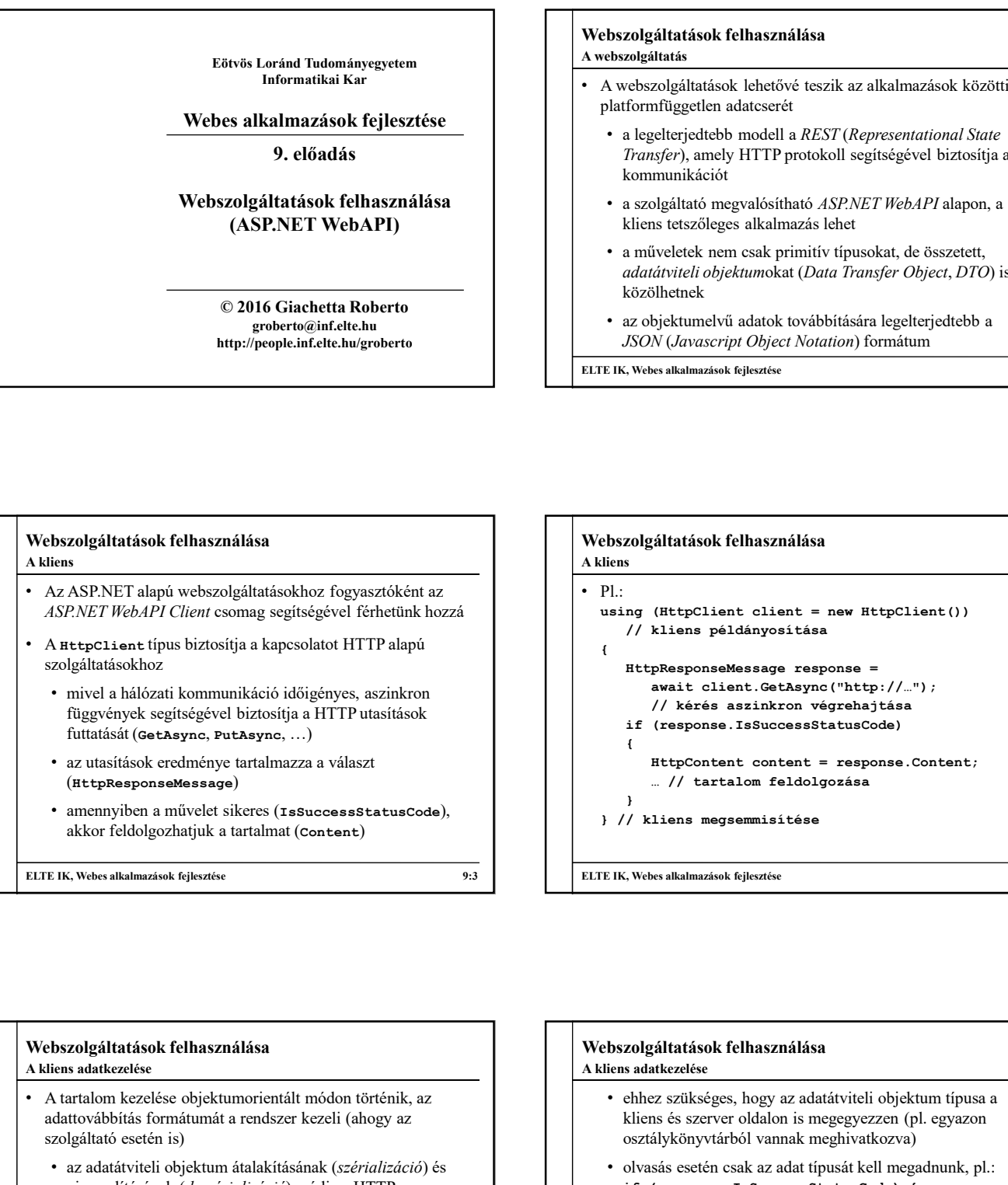

# ELTE IK, Webes alkalmazások fejlesztése 9:3 Webszolgáltatások felhasználása<br>
A webszolgáltatások lehetővé teszik az alkalmazások közötti<br>
- A webszolgáltatások lehetővé teszik az alkalmazások közötti<br>
- a legeletrjeddeb modell a *REST* (*Representational State*<br>
- • Pl.:<br>using (HttpClient client = new HttpClient()) • a legelterjedtebb modell a *REST* (*Representational State Transfer*), amely HTTP protokoll segitségével biztosítja a<br>
kommunikációt<br>
• a szolgáltató megvalósítható *ASP.NET WebAPI* alapon, a<br>
kiens tetszőleges alkalma // kliens példányosítása { Xongaliatio megvalósitható *ASP.NET WebAPI* alapon, a<br>
szolgáltató megvalósitható *ASP.NET WebAPI* alapon, a<br>
alkinszteizőiközölkettek nem csak primitív típusokat, de összetett,<br>
alkinszibilizeili bijektumokat (Data Transf blgáltató megvalósítható *ASP.NET WebAPI* alapon, a<br>
st etszöleges alkalmazás lehet<br>
iveletek nem csak primitív típusokat, de összetett,<br>
iveletek nem csak primitív típusokat, de összetett,<br>
bicktumelvű adatok továbbításár // kérés aszinkron végrehajtása ia műveletek nem csak primitív típusokat, de összetett,<br>adatánvireli objektunokat (Data Transfer Object, DTO) is<br>
özöplhetnek<br>
szobjektunelvű adatok továbbítására legelterjedtebb a<br>
SSON (Javascript Object Notation) formát  $\{$ Wirklich Objektumokat (Data Transfer Object, DTO) is<br>
Silhetnek<br>
bjektumelvű adatok továbbítására legelterjedtebb a<br>
N' (Javascript Object Notation) formátum<br>
se alkalmazások kilesztése<br>
se alkalmazások kilesztése<br>
Felter … // tartalom feldolgozása } } // kliens megsemmisítése  $USON (Harvascript Object Notation)$  formátum<br>ELTE IK, Webes alkalmazások fejlesztése 9:2<br>
Webszolgáltatások felhasználása<br>
A klins<br>
19:1<br>
19:1<br>
19:1<br>
19:1<br>
19:1<br>
19:1<br>
19:1<br>
19:1<br>
19:1<br>
19:1<br>
19:1<br>
19:1<br>
19:1<br>
19:1<br>
19:1<br>
19:1<br>
19:1<br>
19:1<br>
19: A kliens Webszolgáltatások felhasználása<br>
Akiens<br>
• Pl.:<br>
• using (HttpClient client = new HttpClient ())<br>
• // kliens példányosítása<br>
• mait client.GetAync ("http://...") ;<br>
• // kerés aszinkron véprehajtása<br>
• f(response.IsSucces

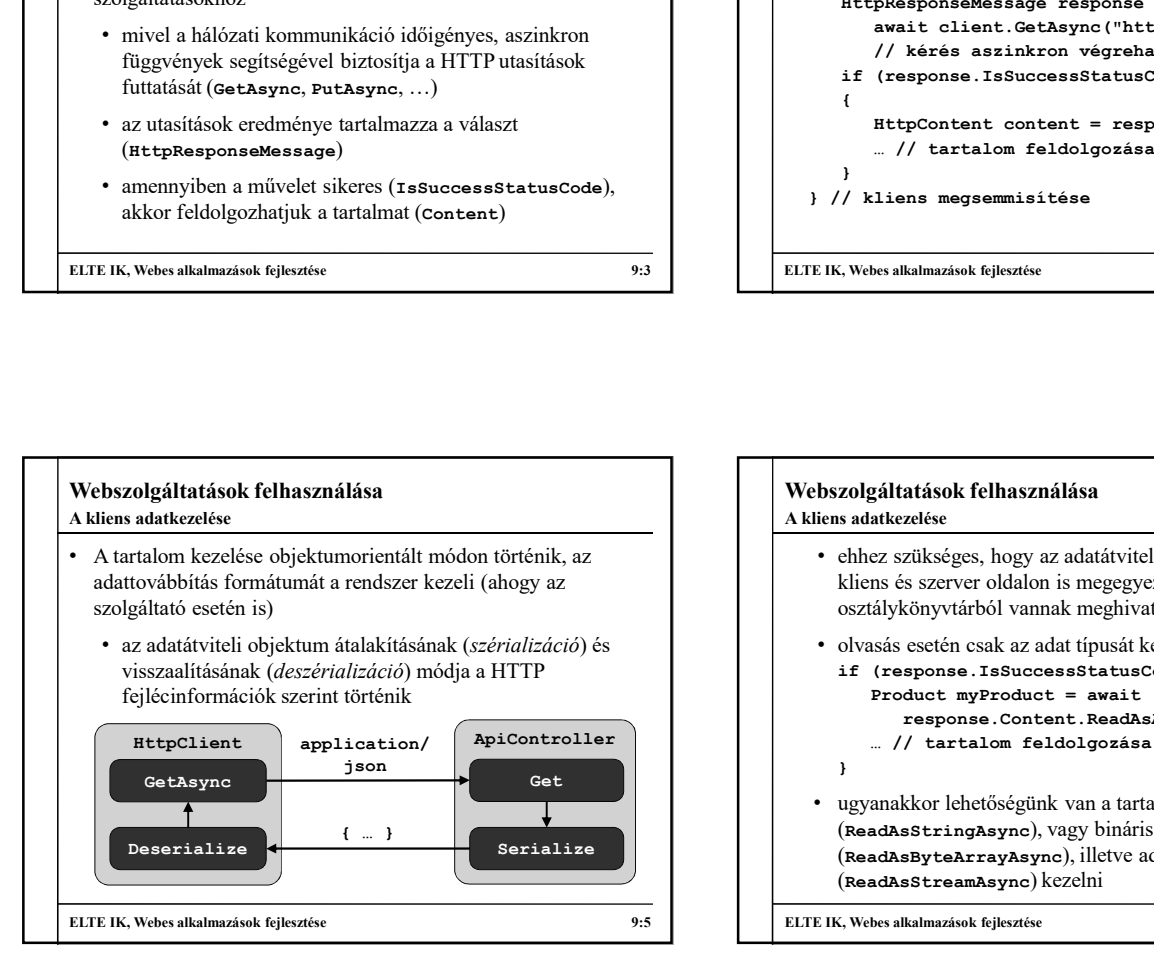

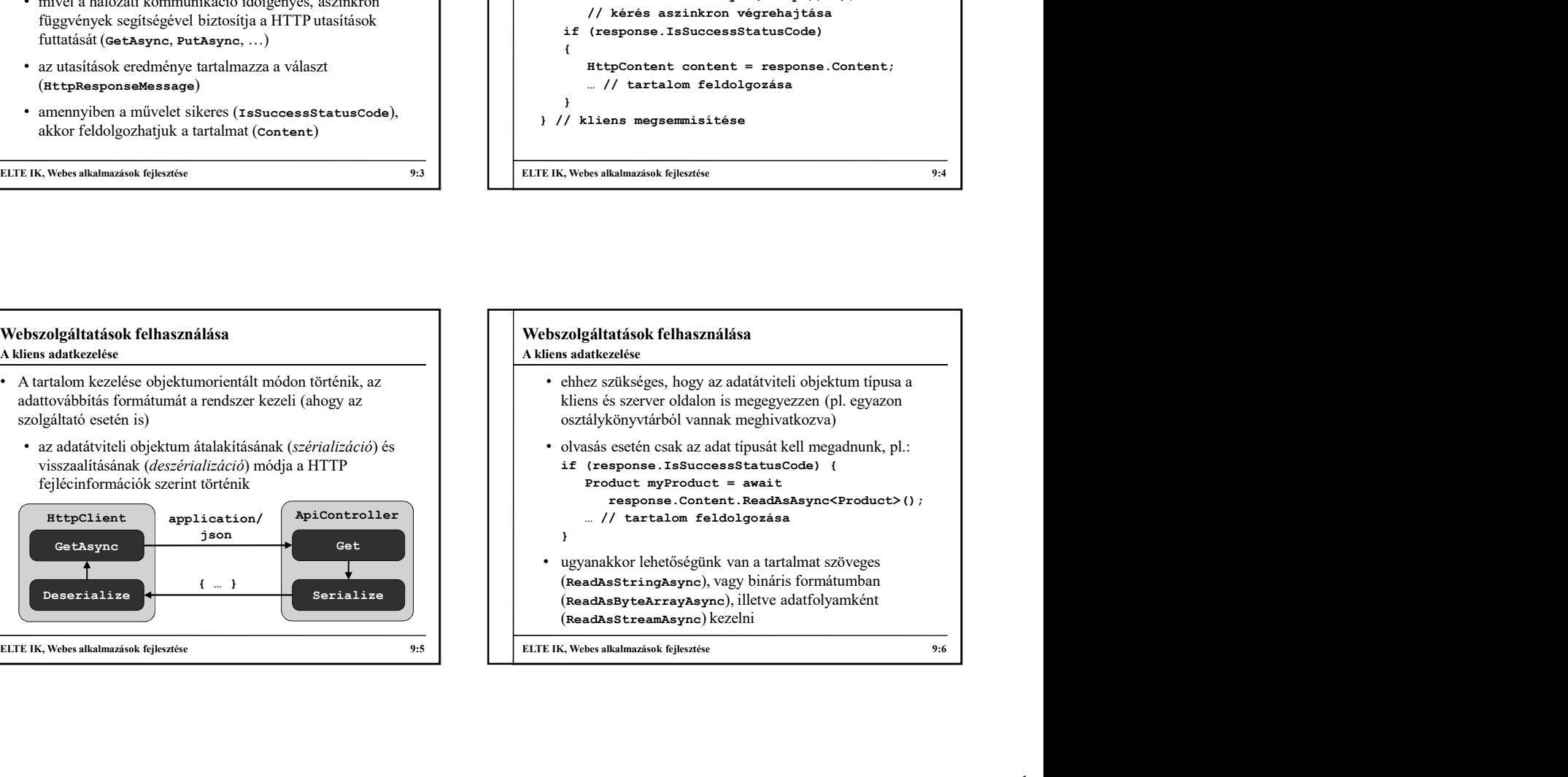

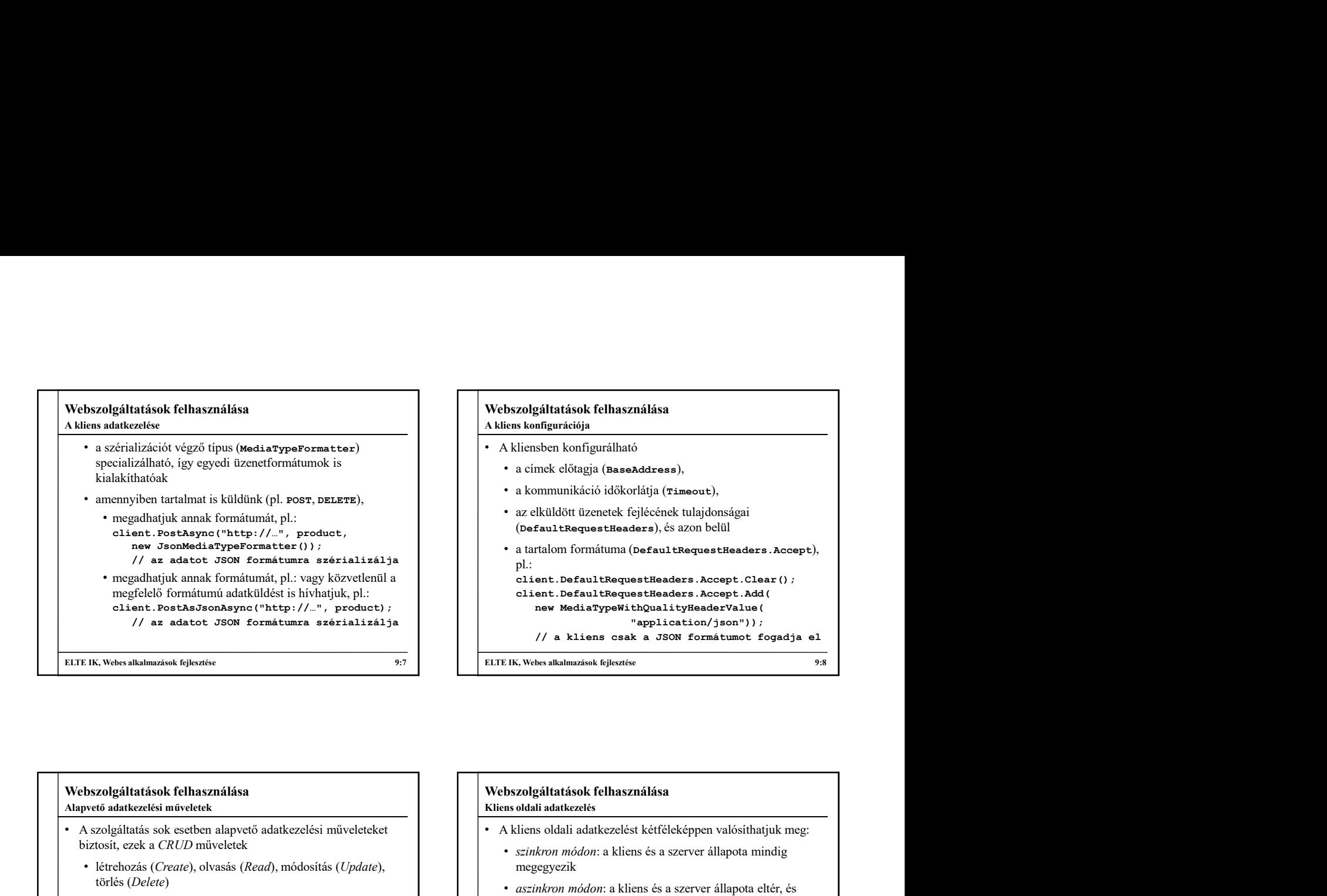

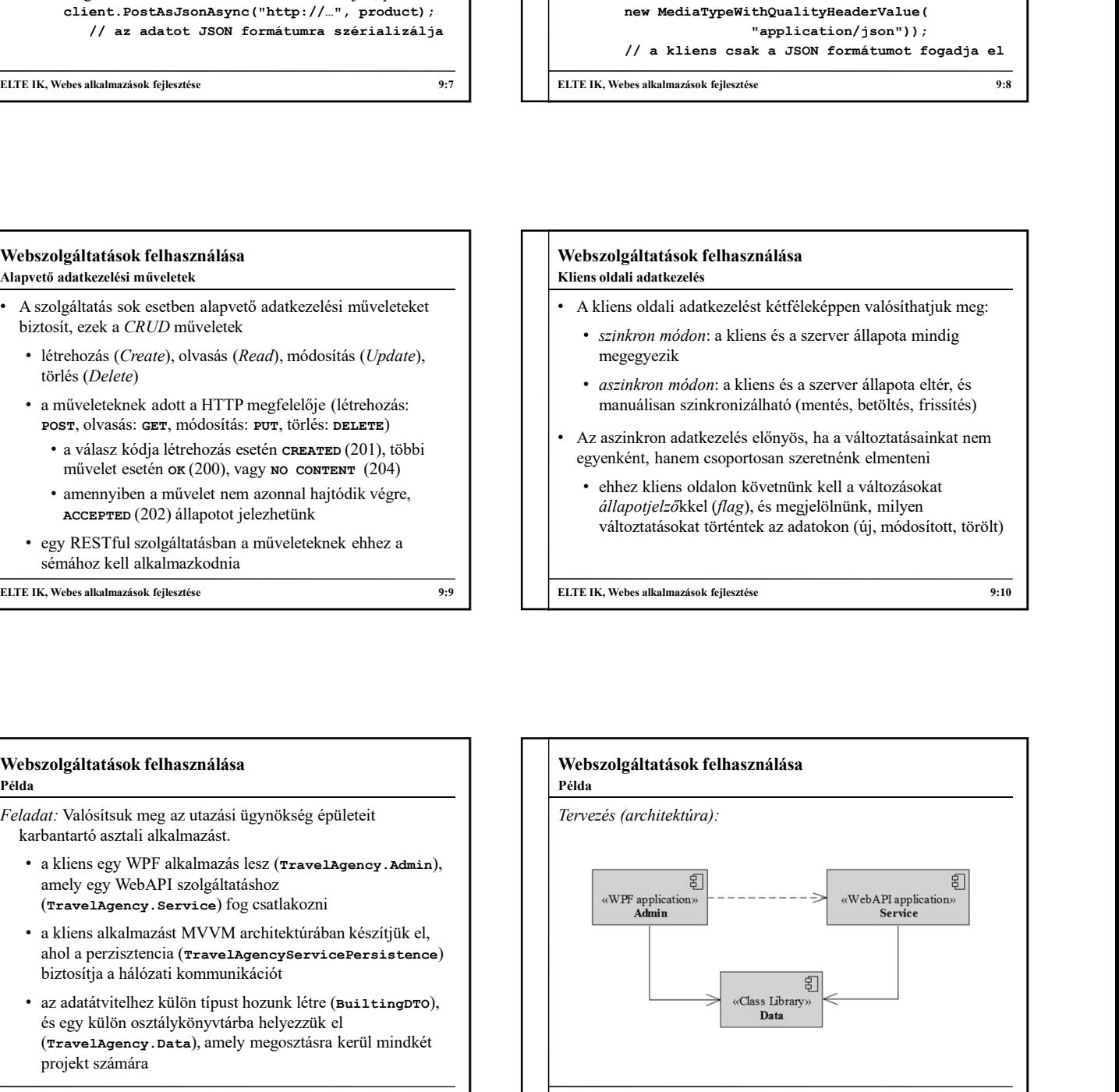

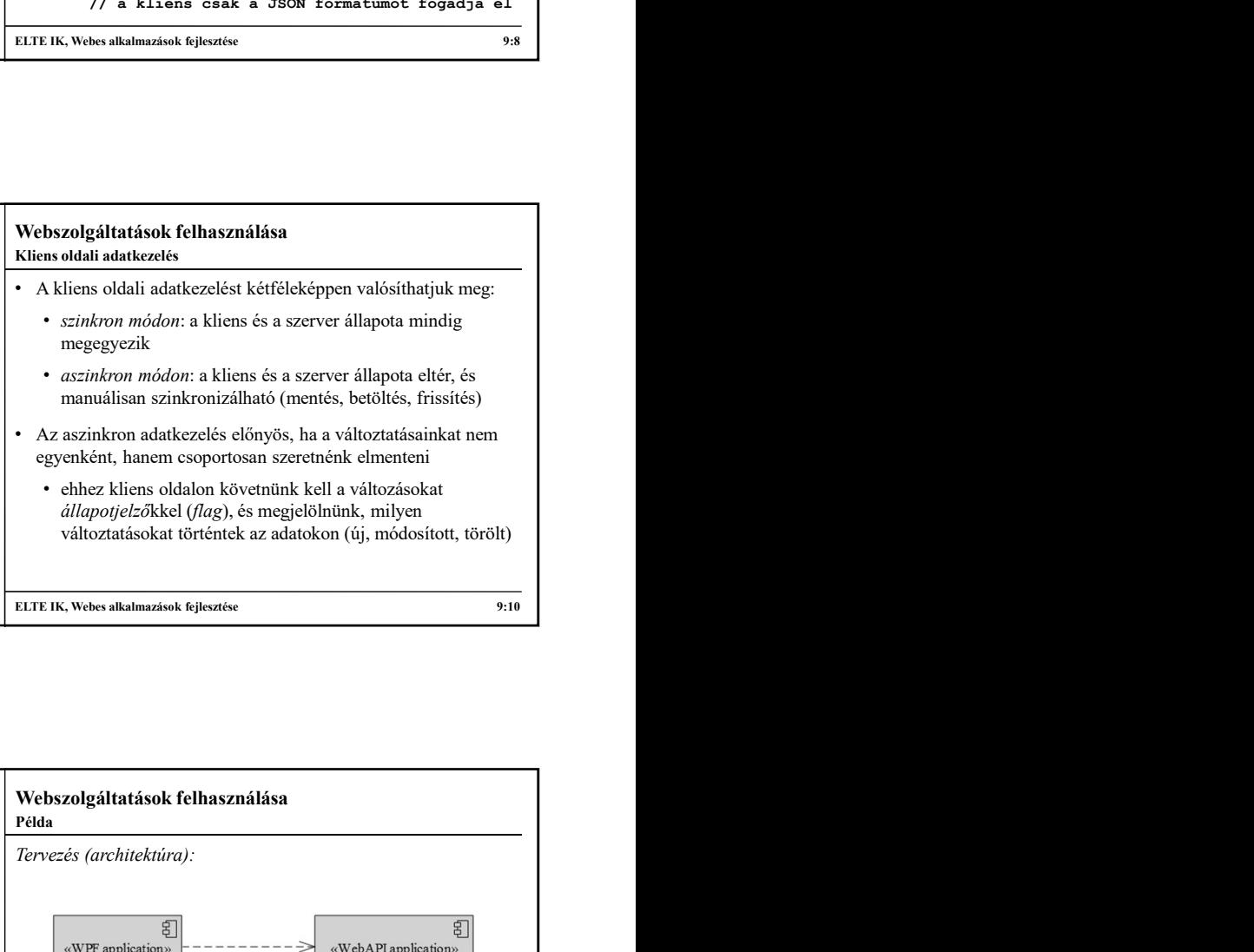

ink kell a változásokat egjelölnünk, milyen adatokon (új, módosított, törölt)

## Példa

Feladat: Valósítsuk meg az utazási ügynökség épületeit karbantartó asztali alkalmazást.

- a kliens egy WPF alkalmazás lesz (**TravelAgency.Admin**), amely egy WebAPI szolgáltatáshoz (TravelAgency.Service) fog csatlakozni
- a kliens alkalmazást MVVM architektúrában készítjük el, biztosítja a hálózati kommunikációt
- az adatátvitelhez külön típust hozunk létre (BuiltingDTO), és egy külön osztálykönyvtárba helyezzük el (TravelAgency.Data), amely megosztásra kerül mindkét projekt számára

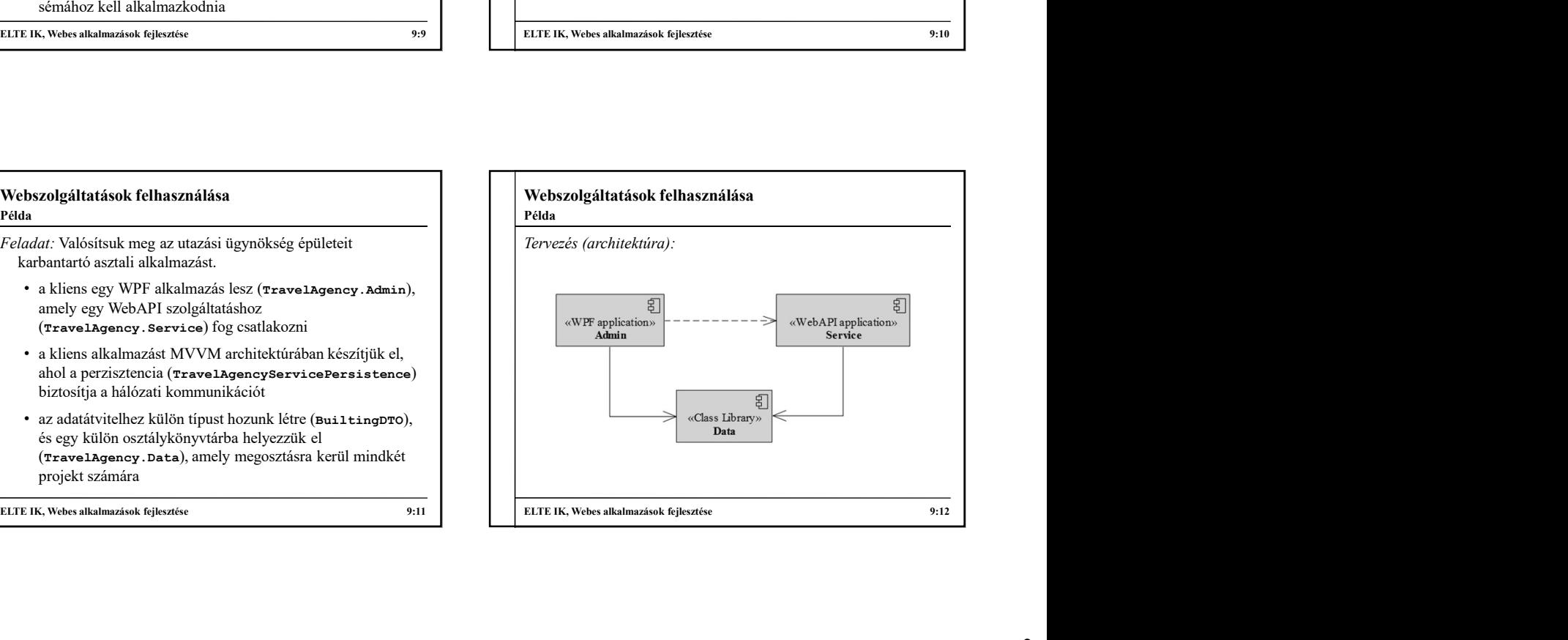

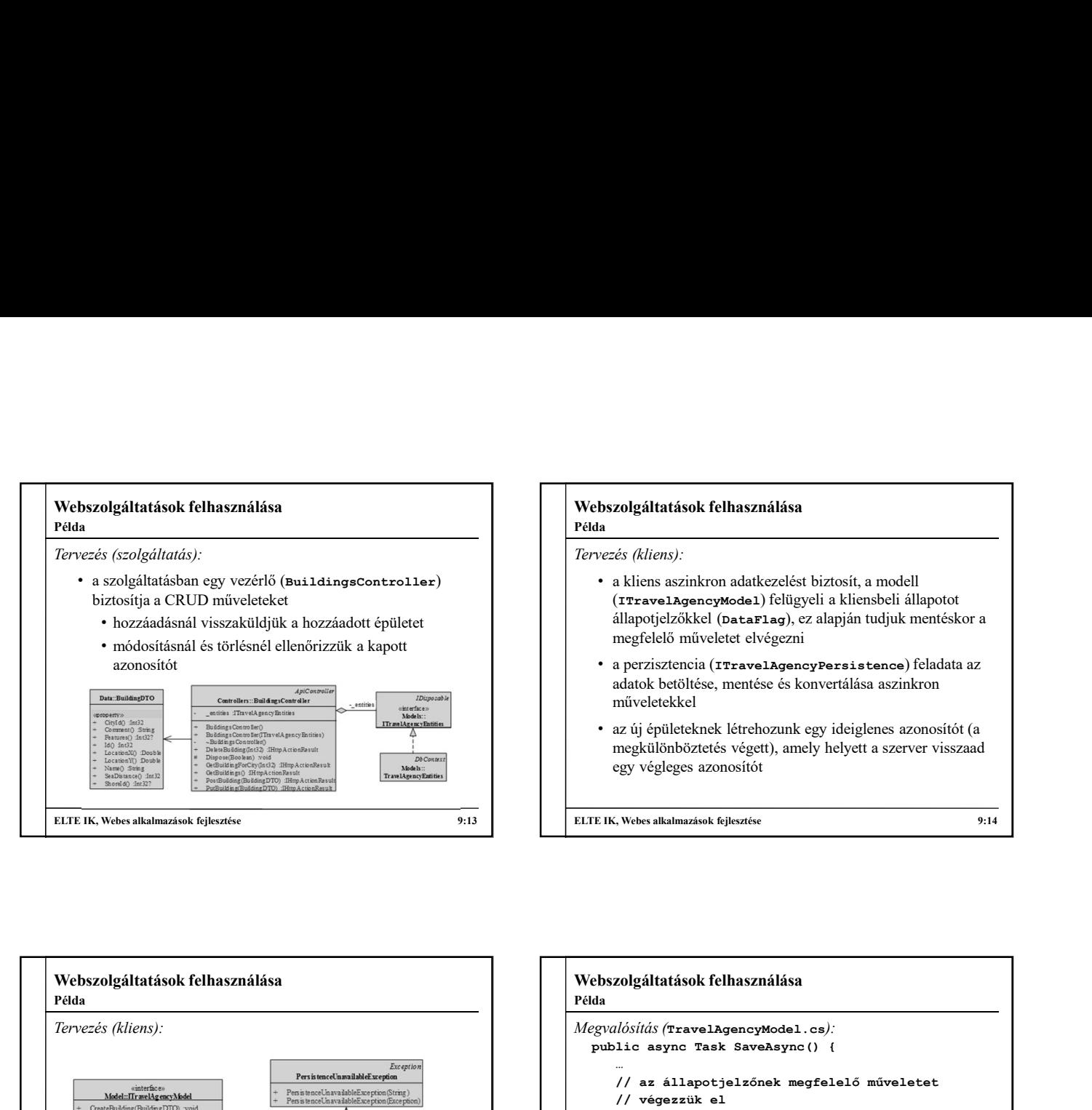

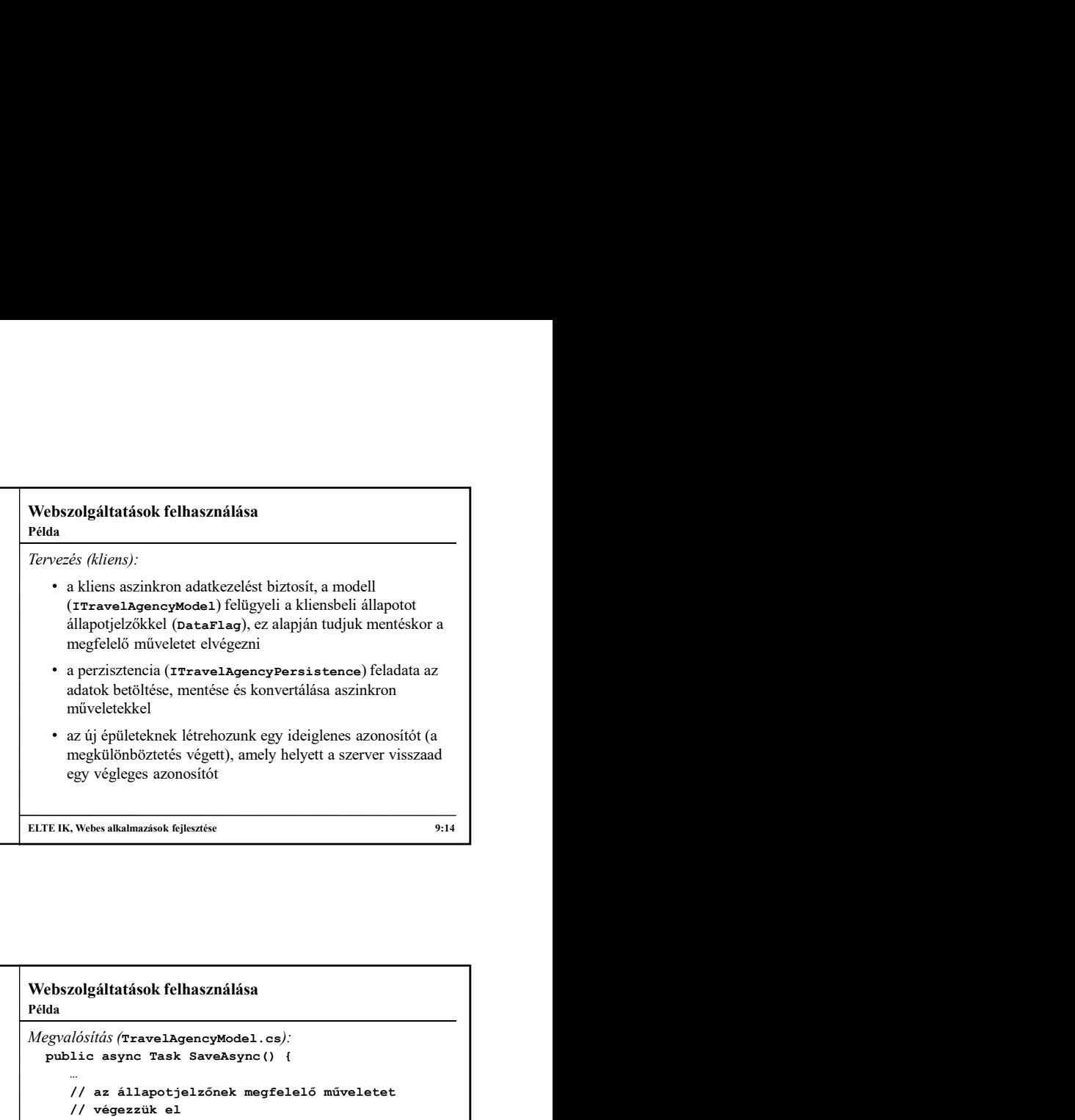

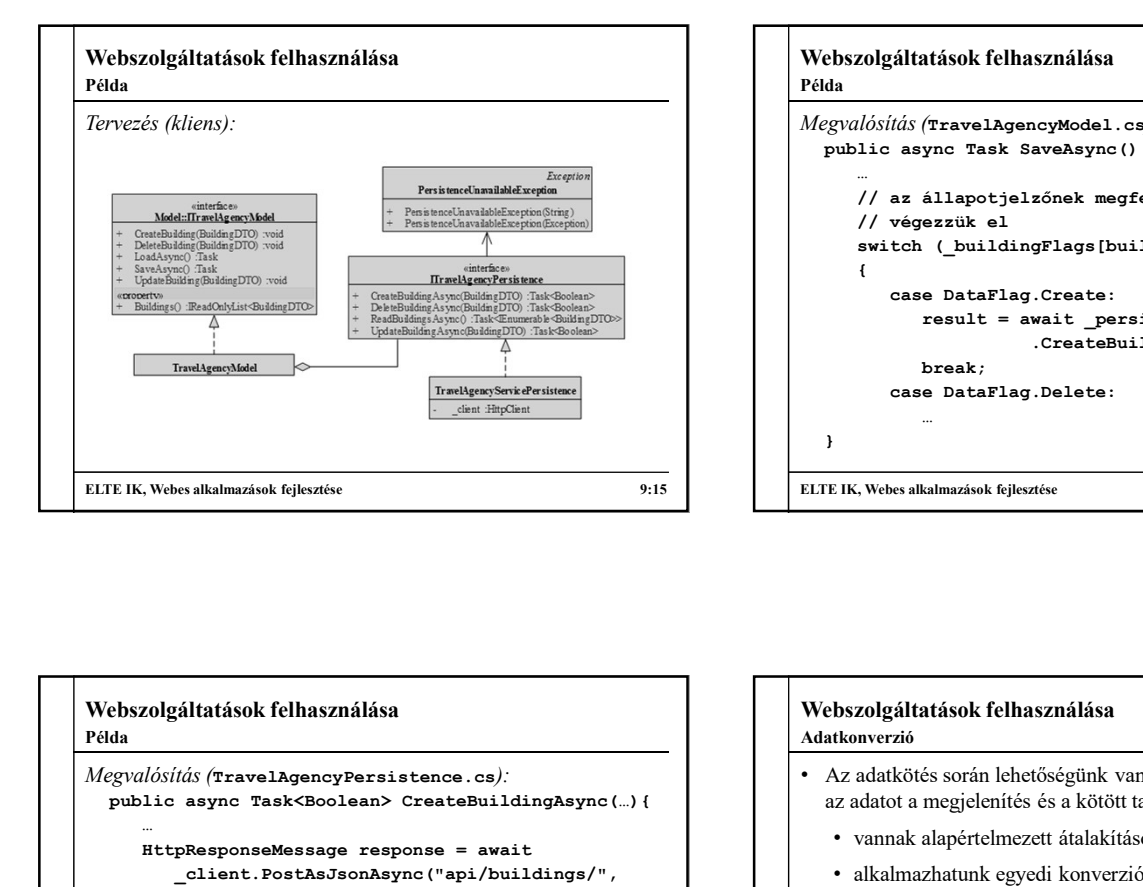

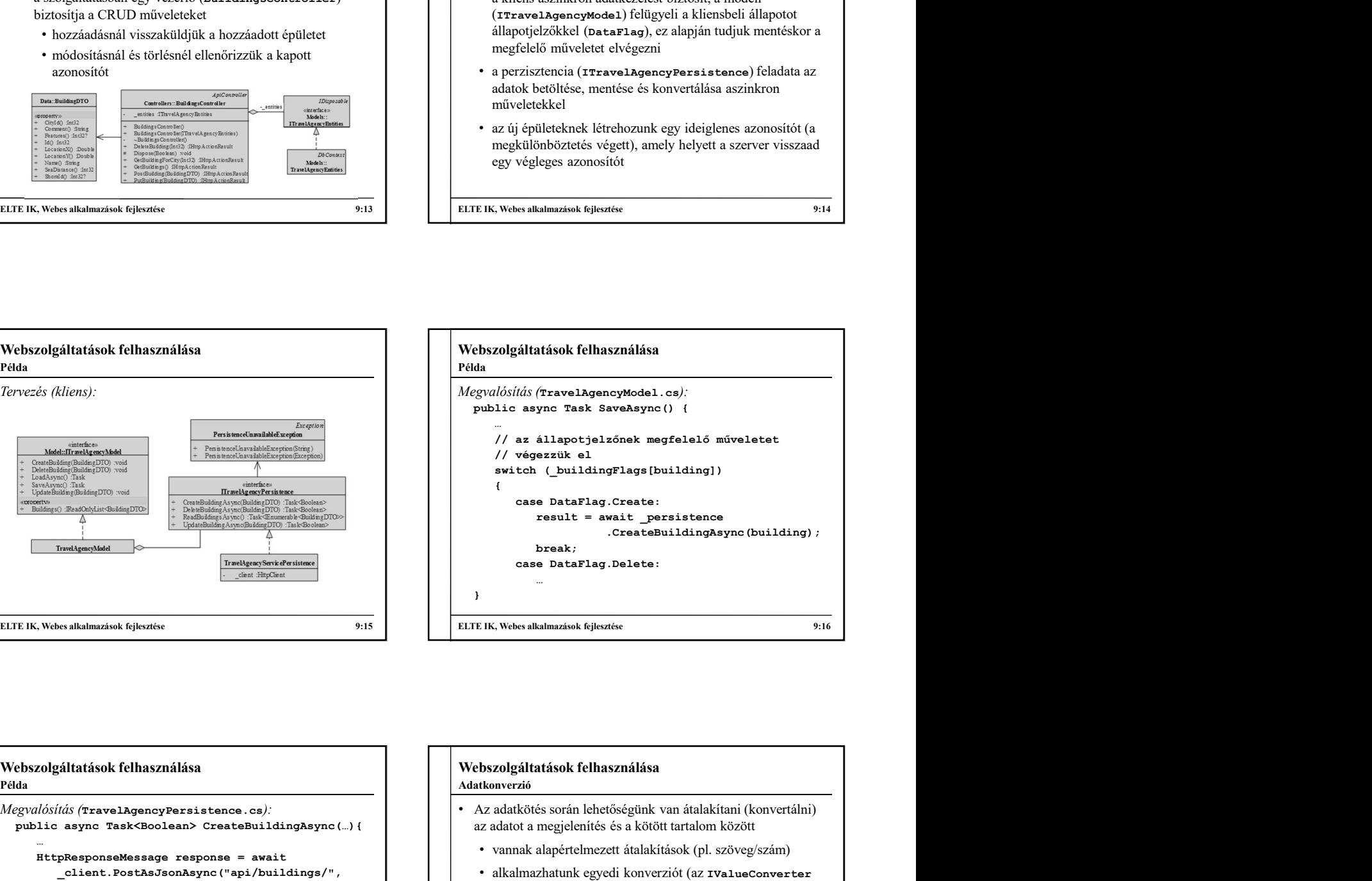

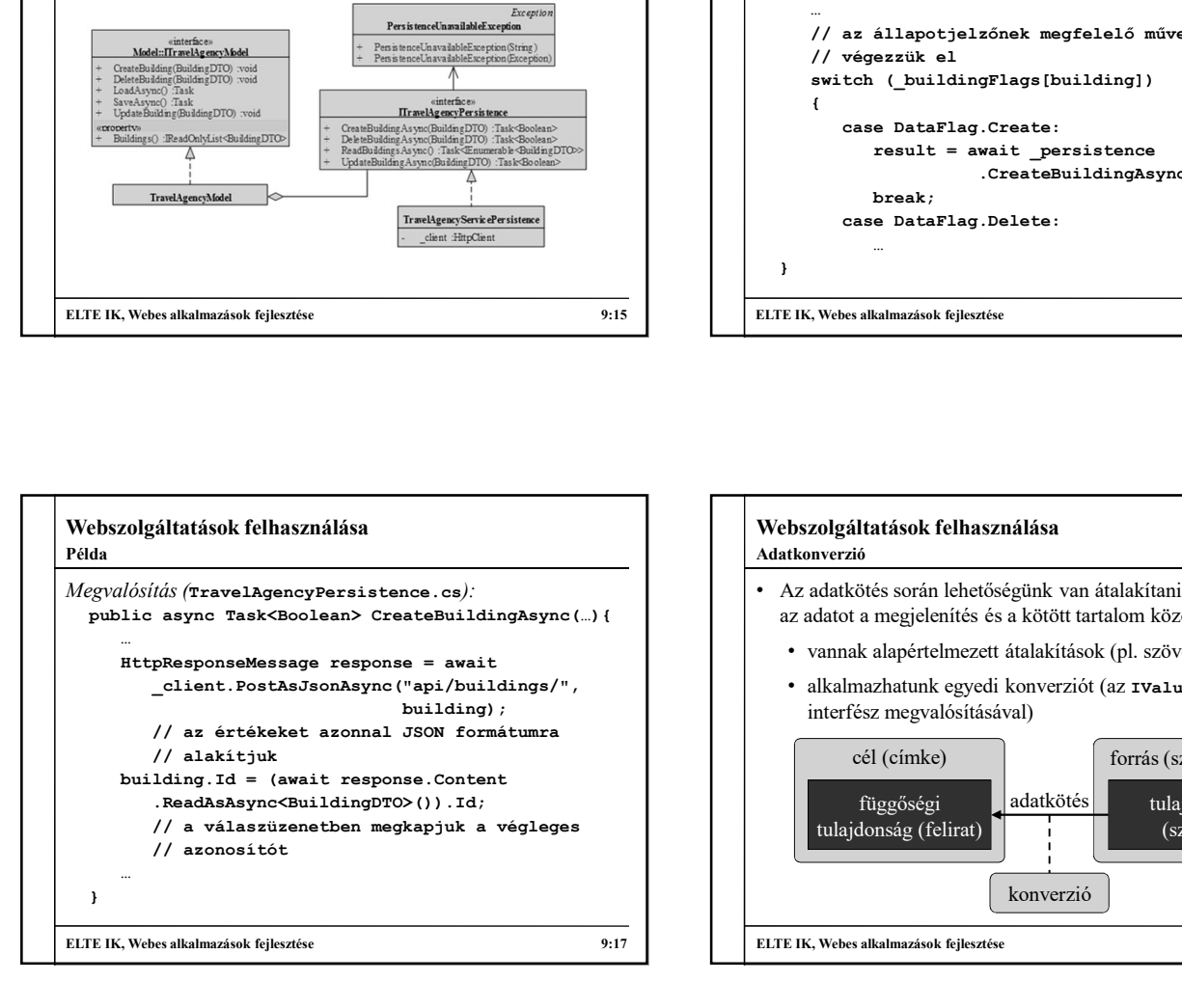

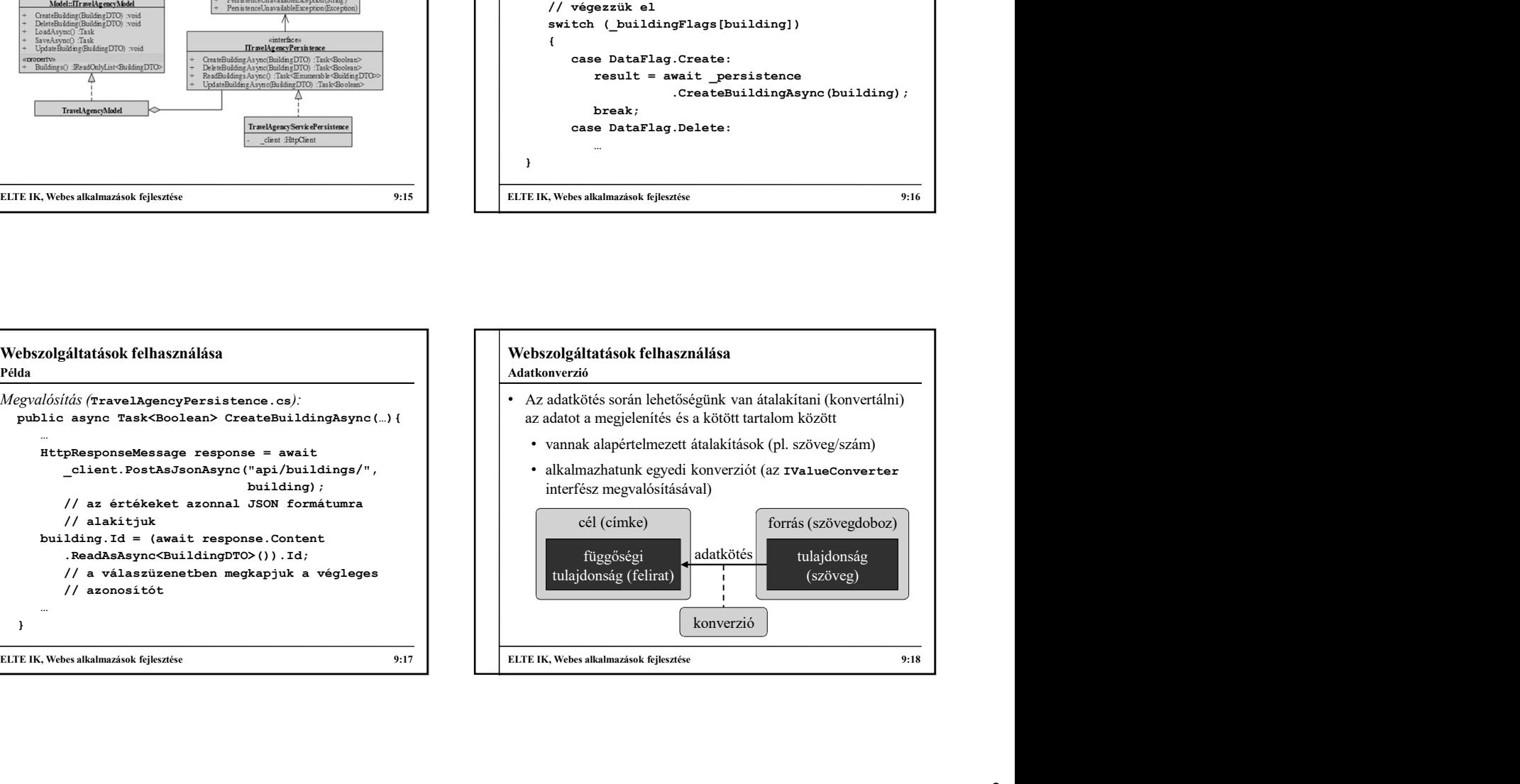

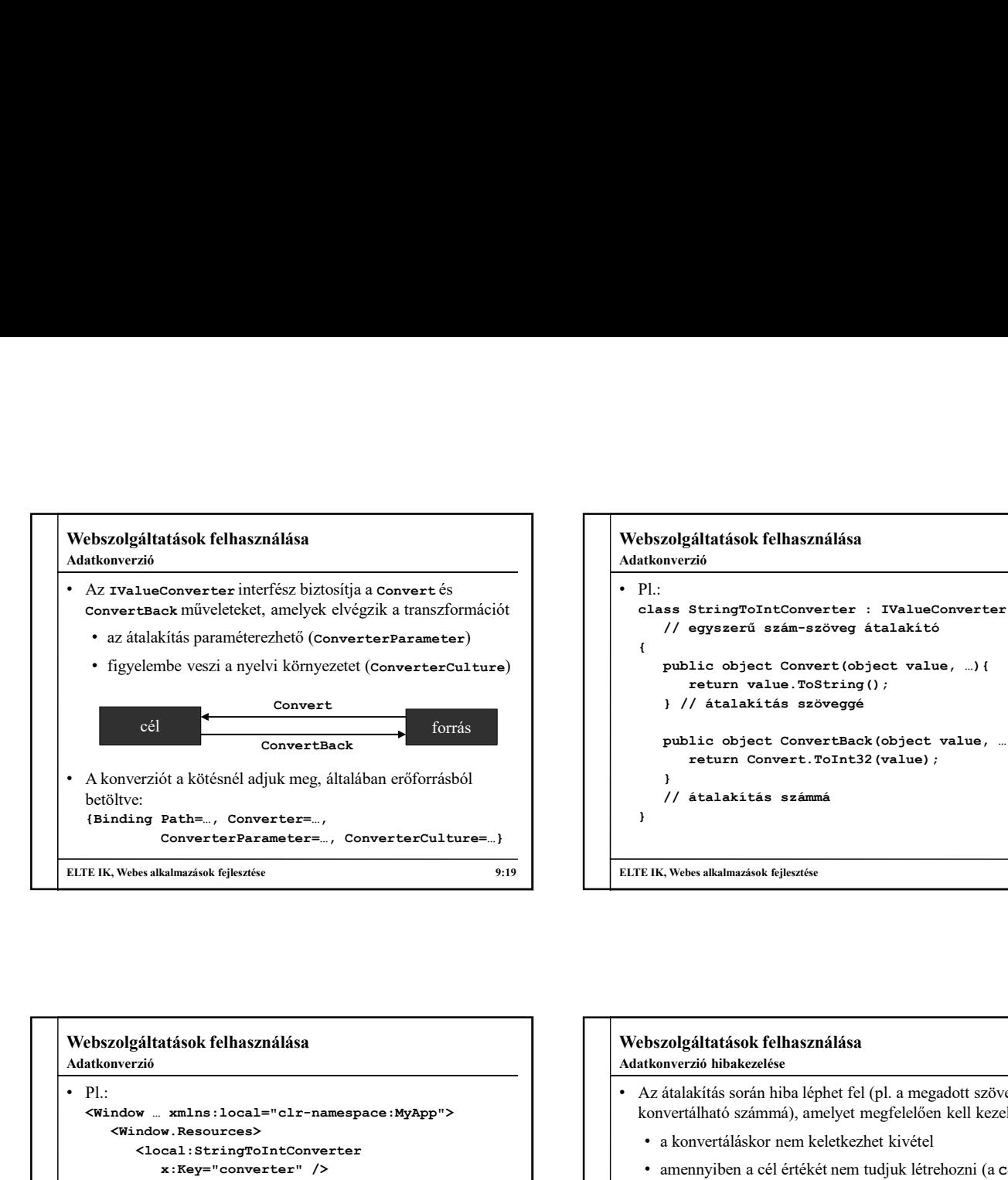

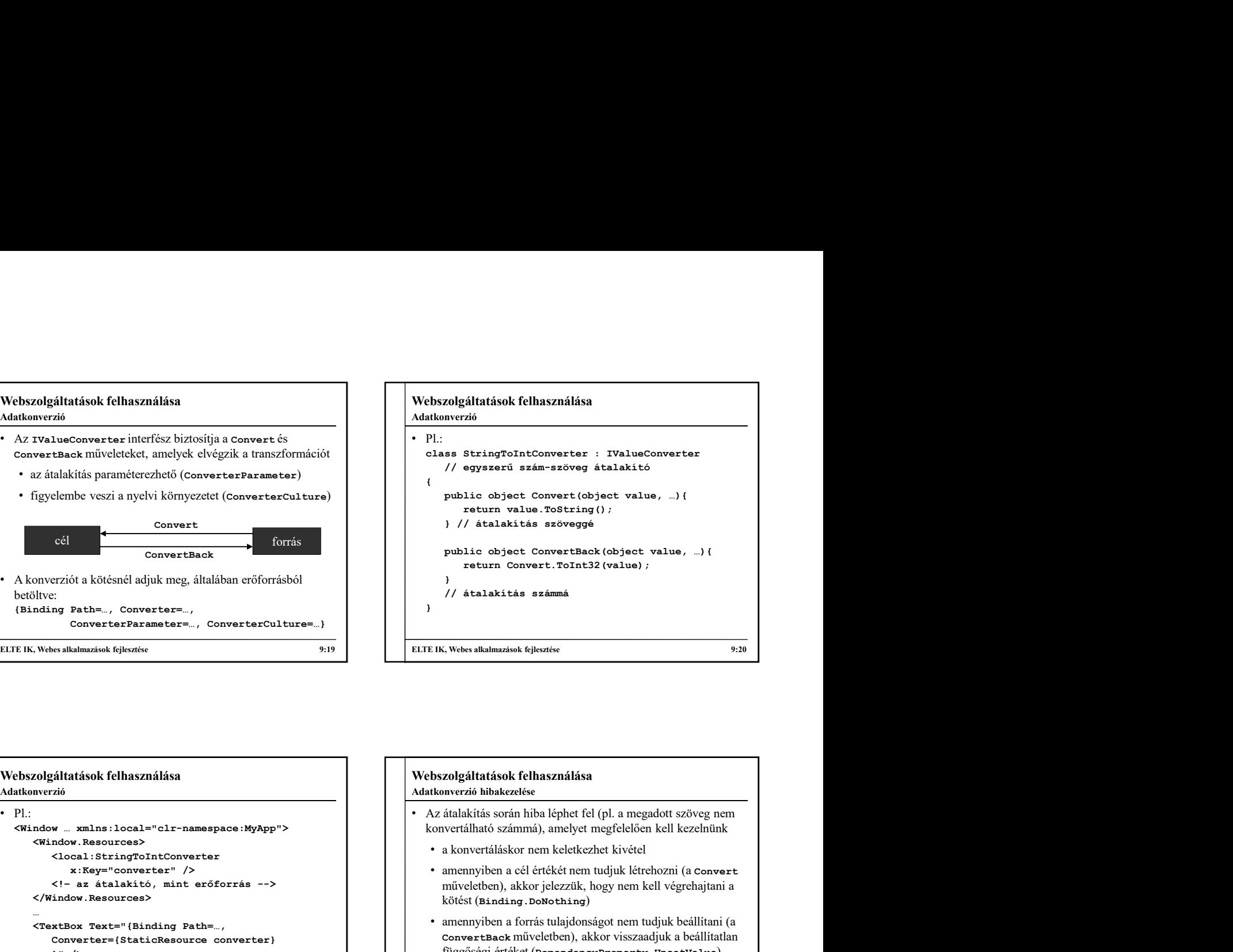

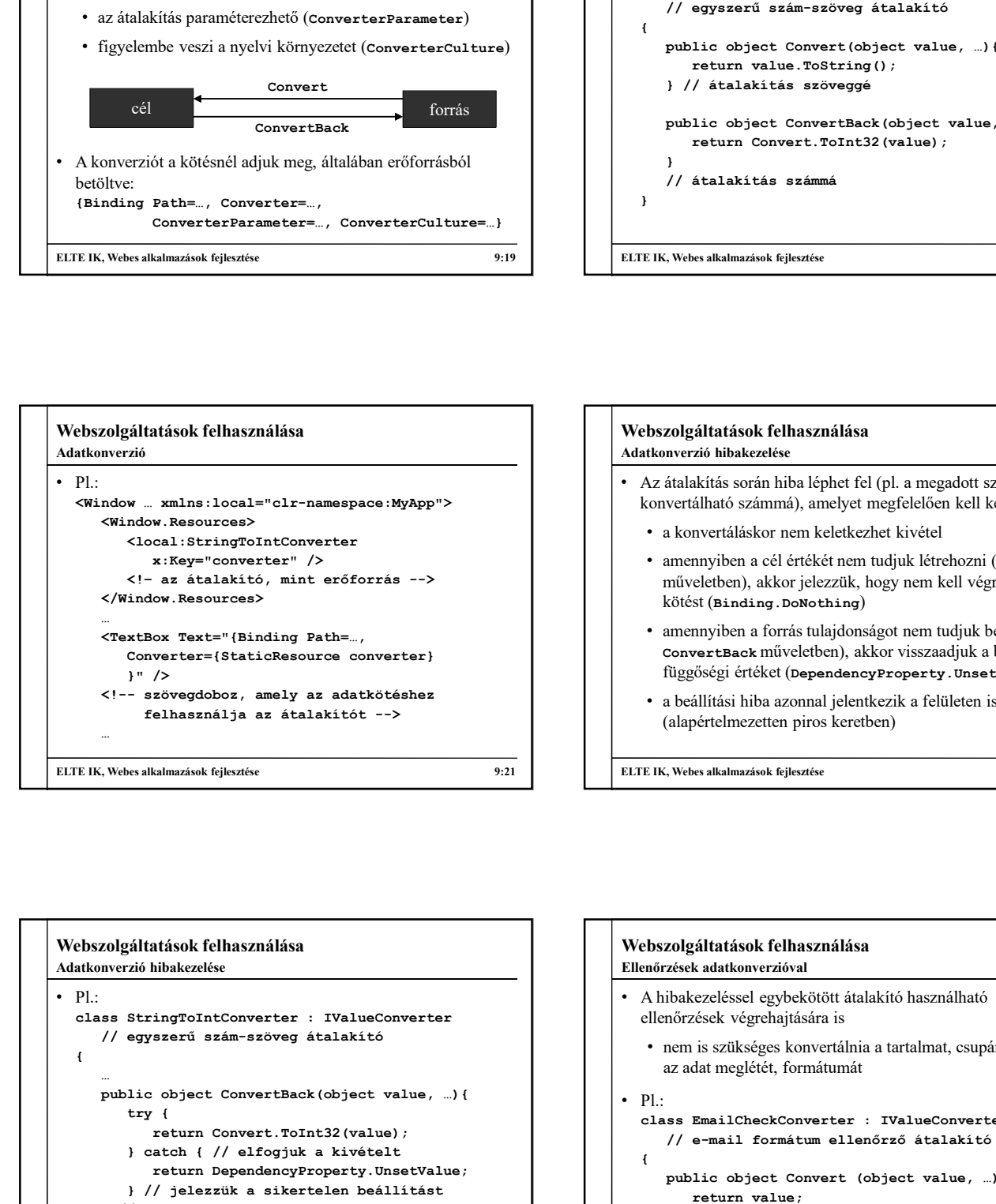

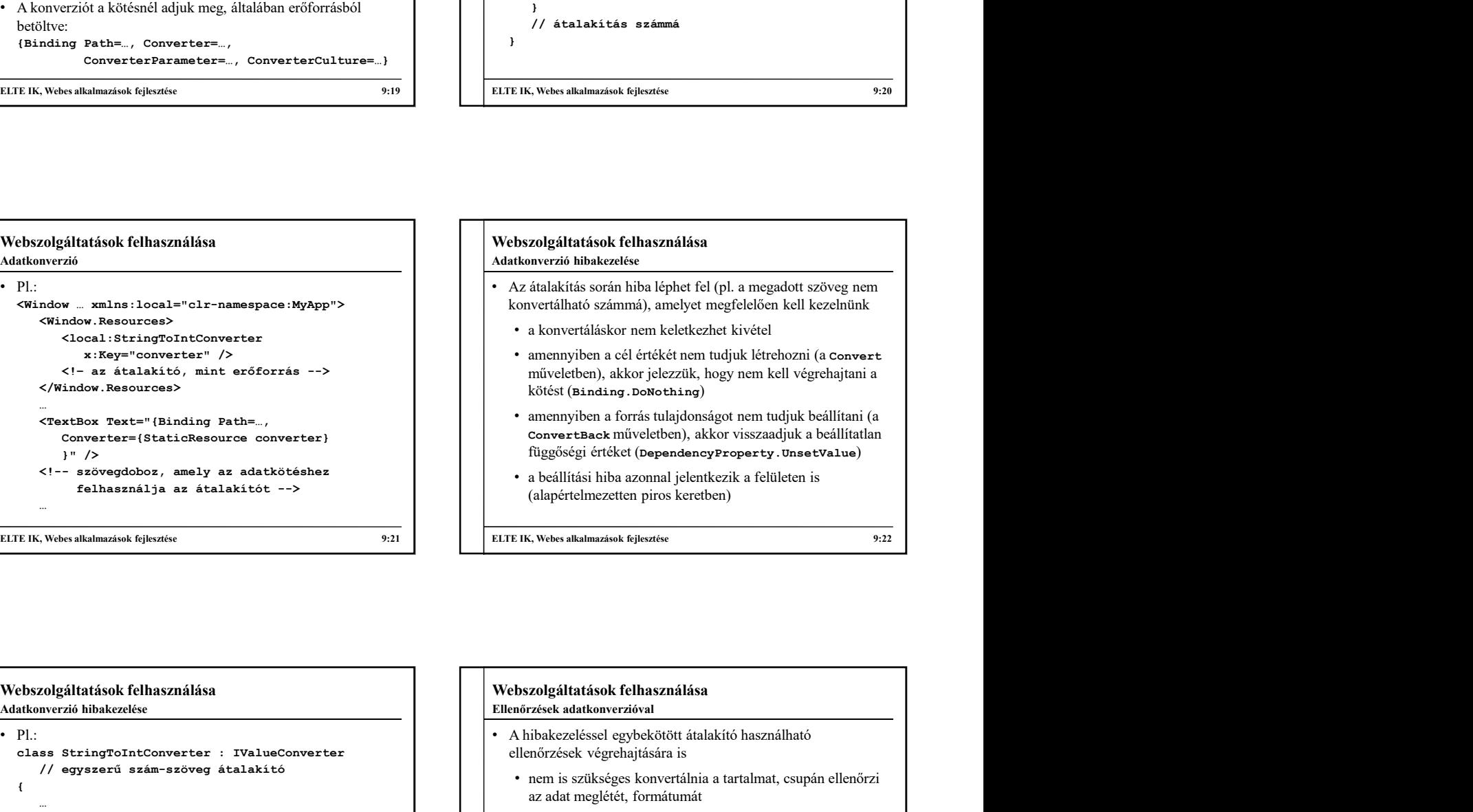

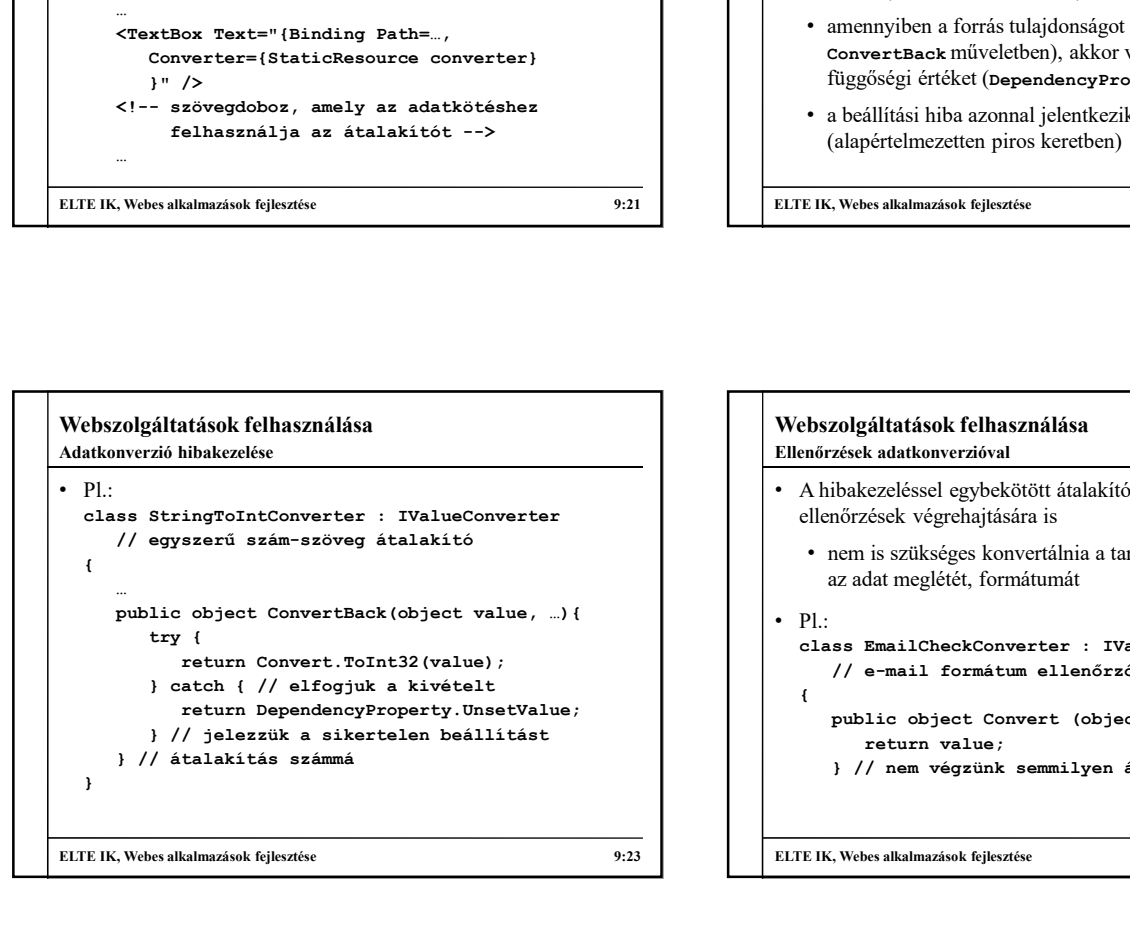

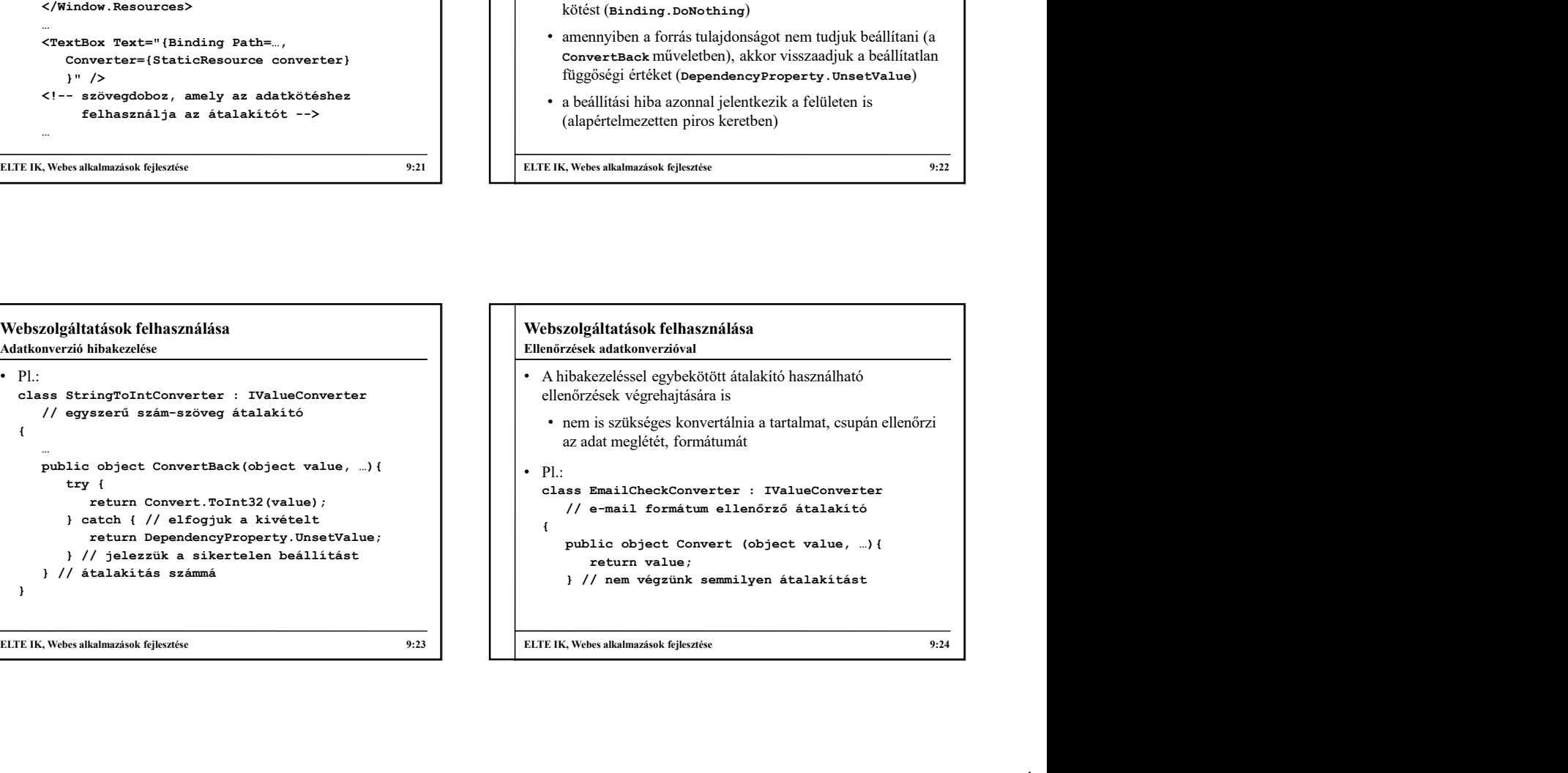

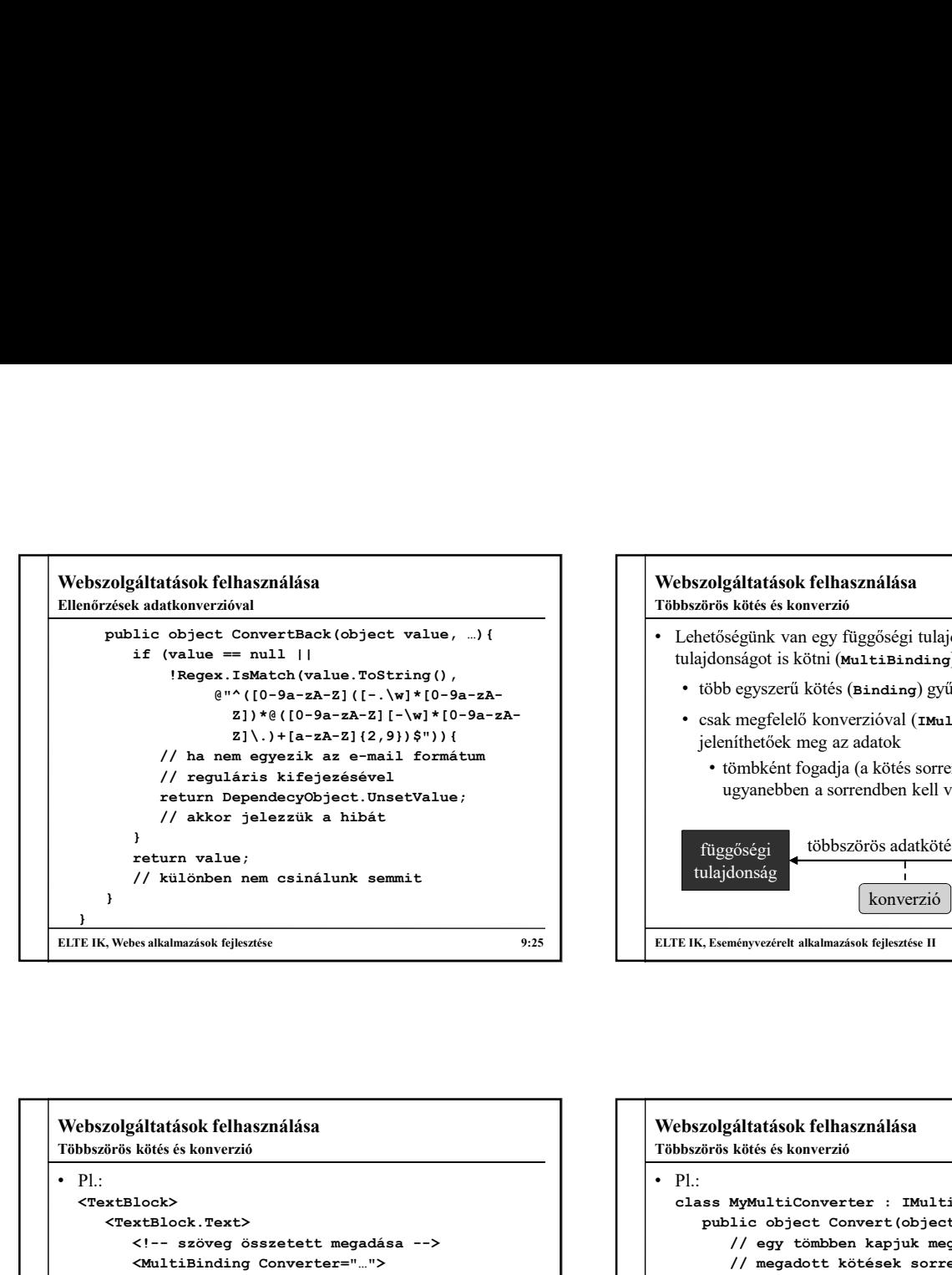

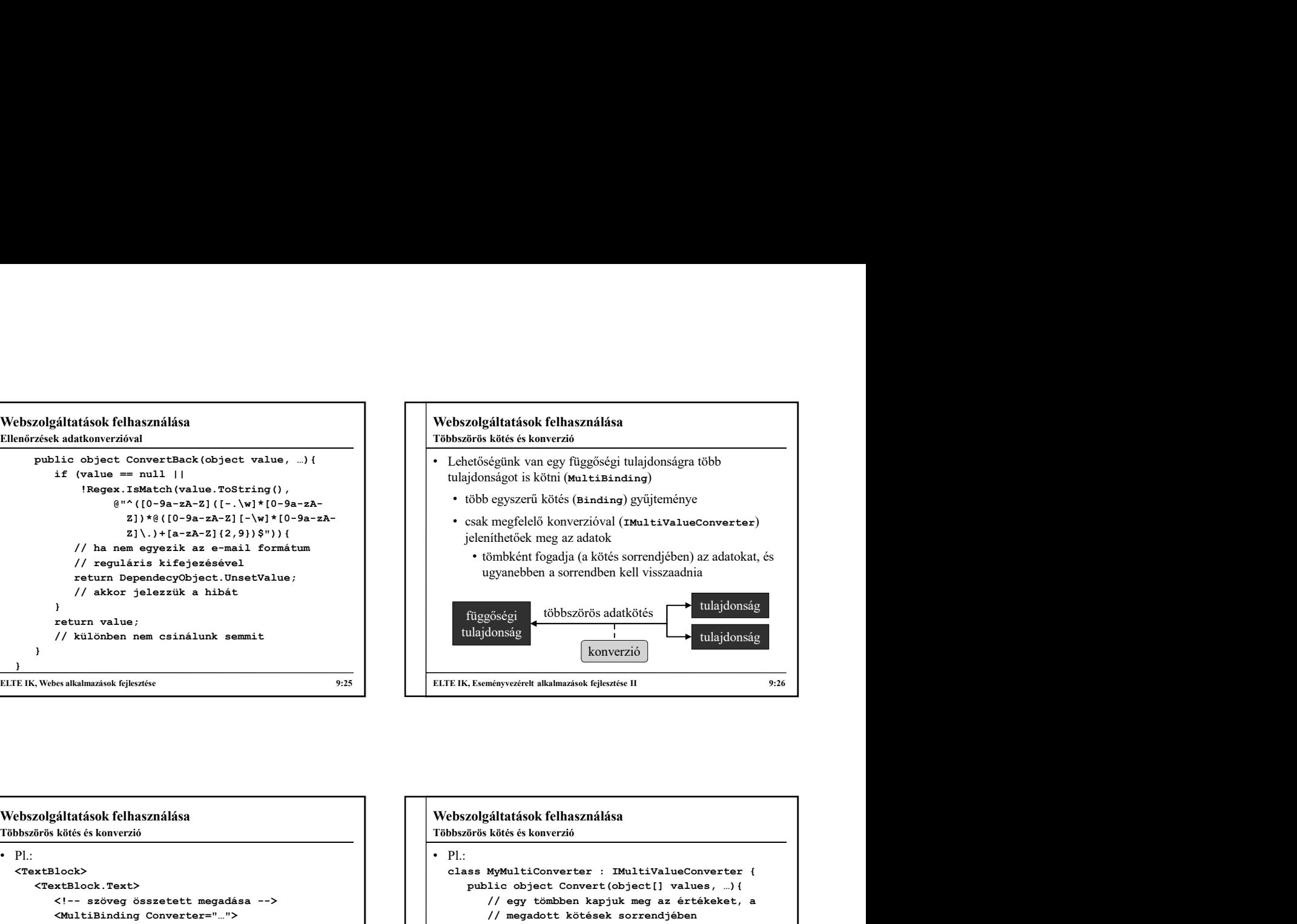

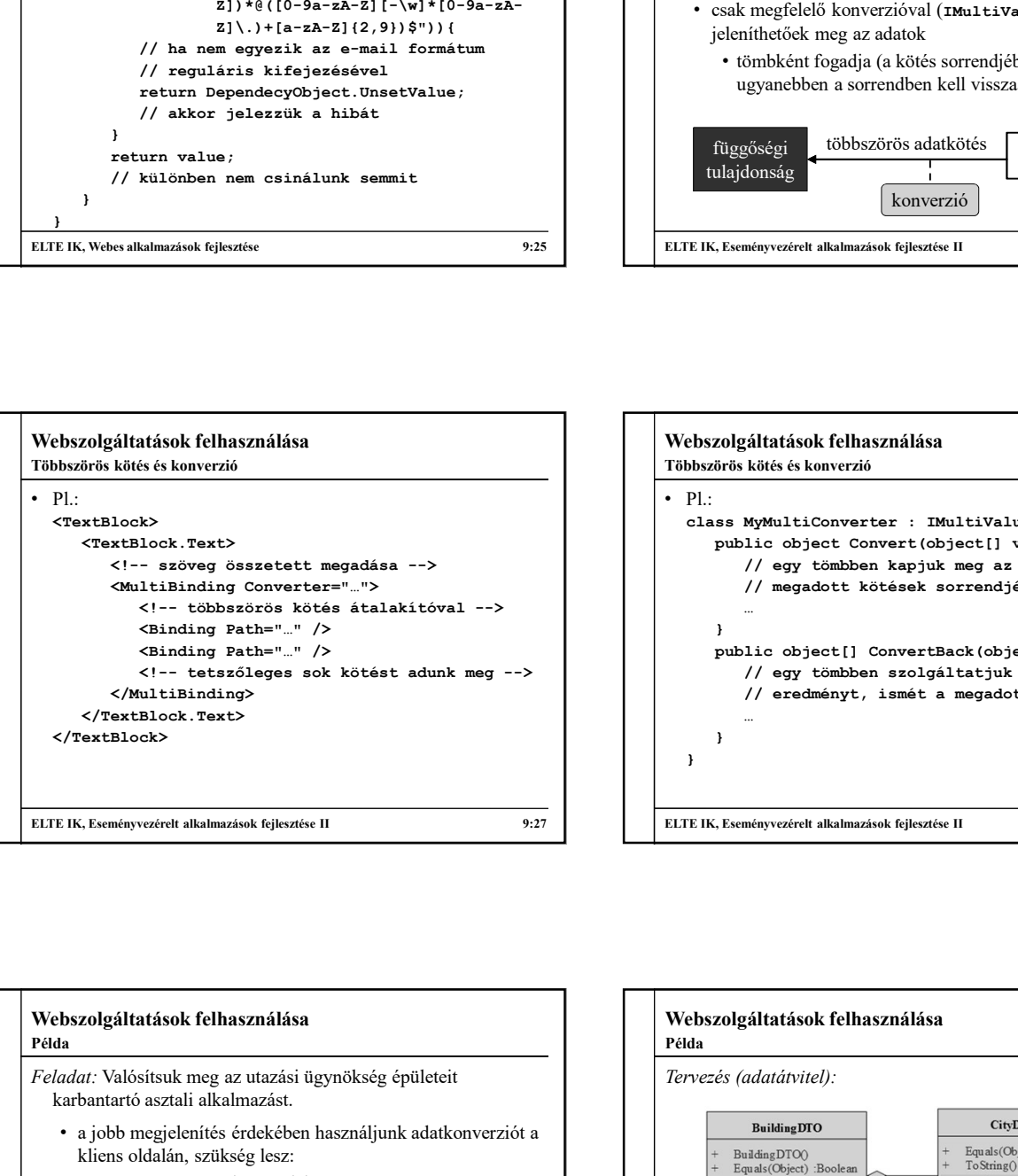

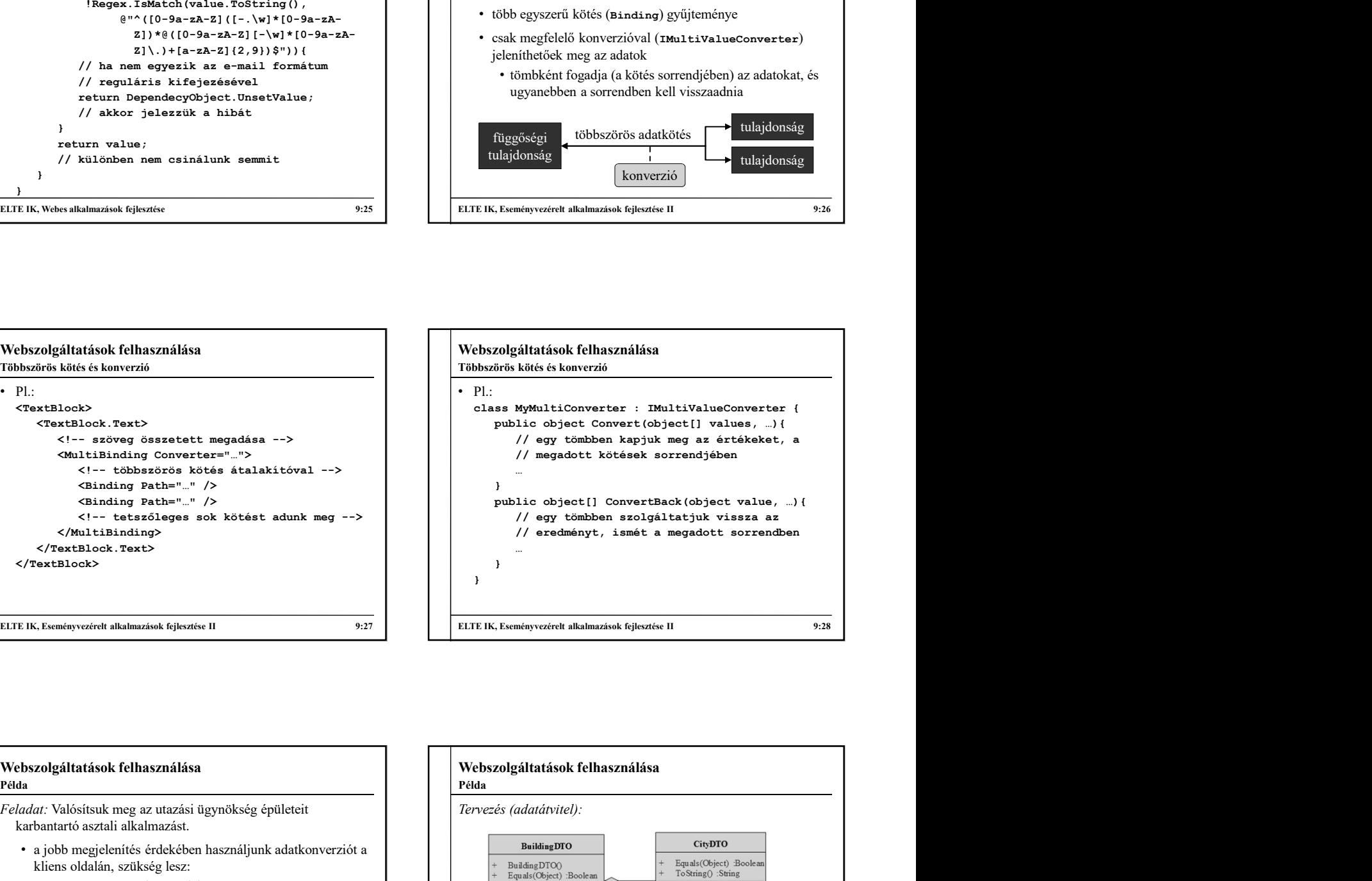

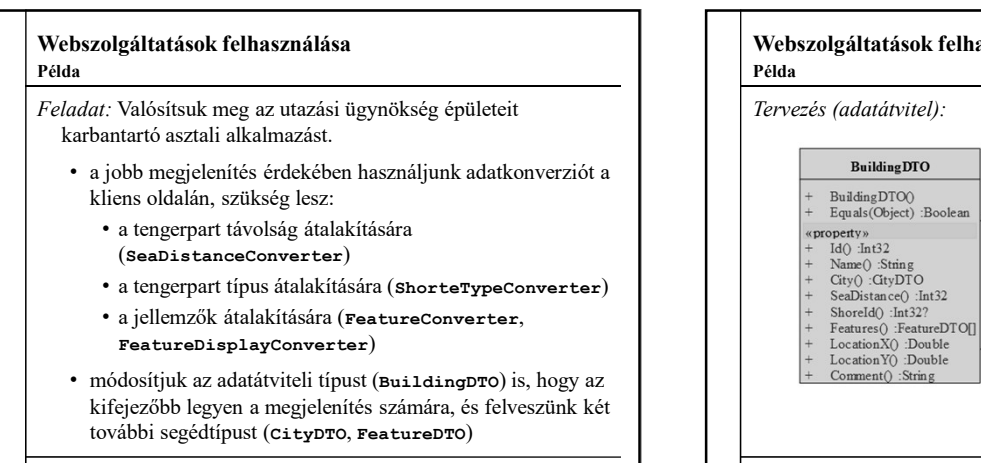

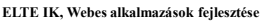

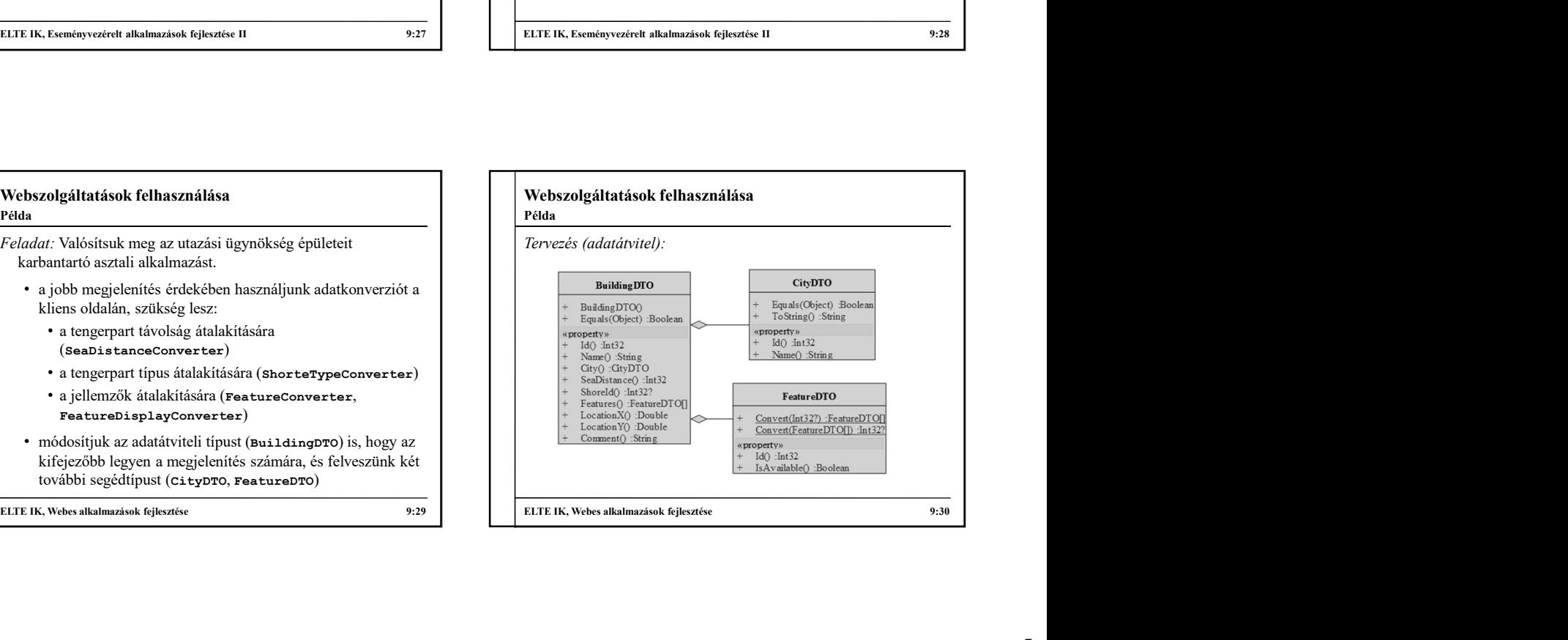

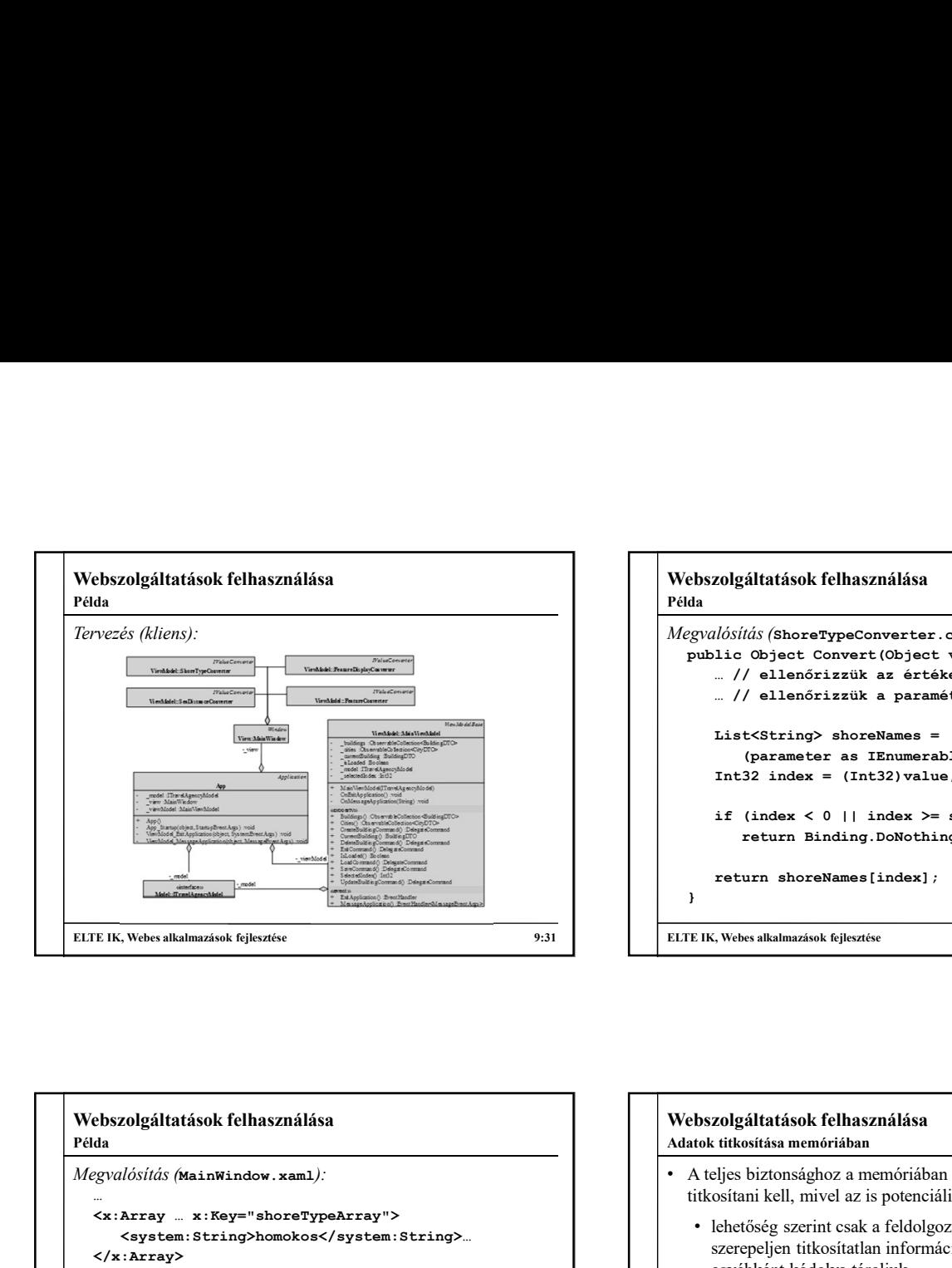

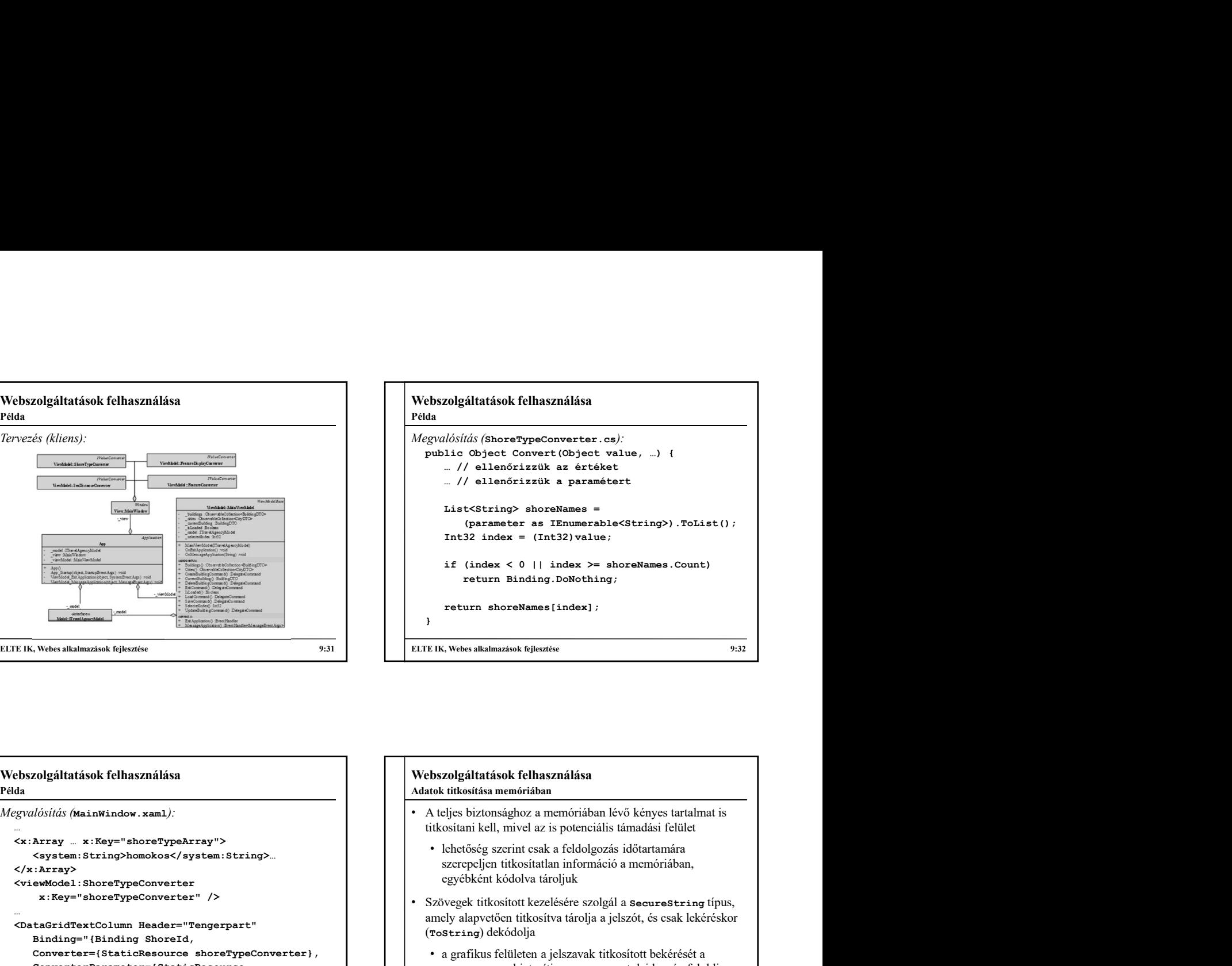

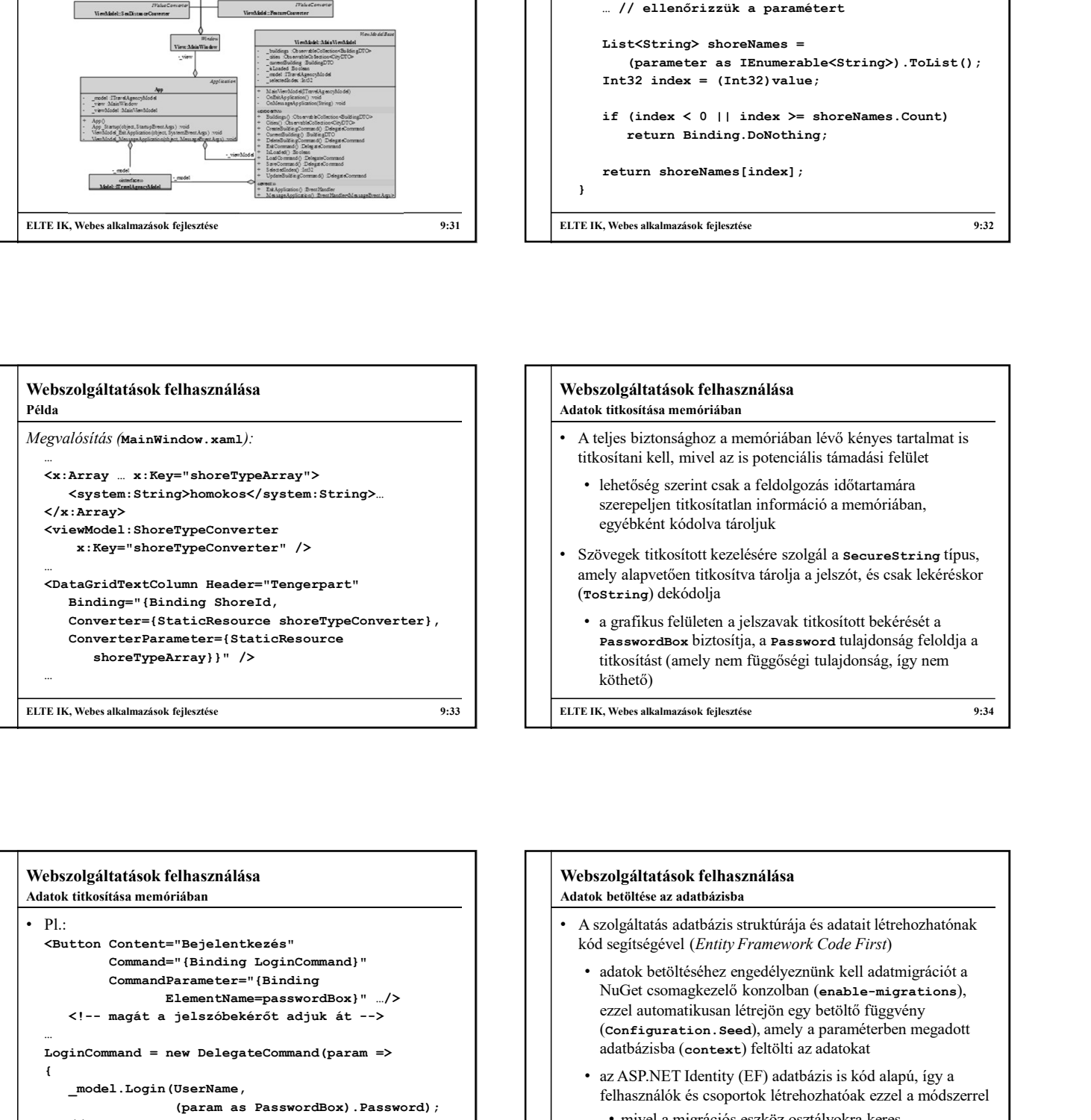

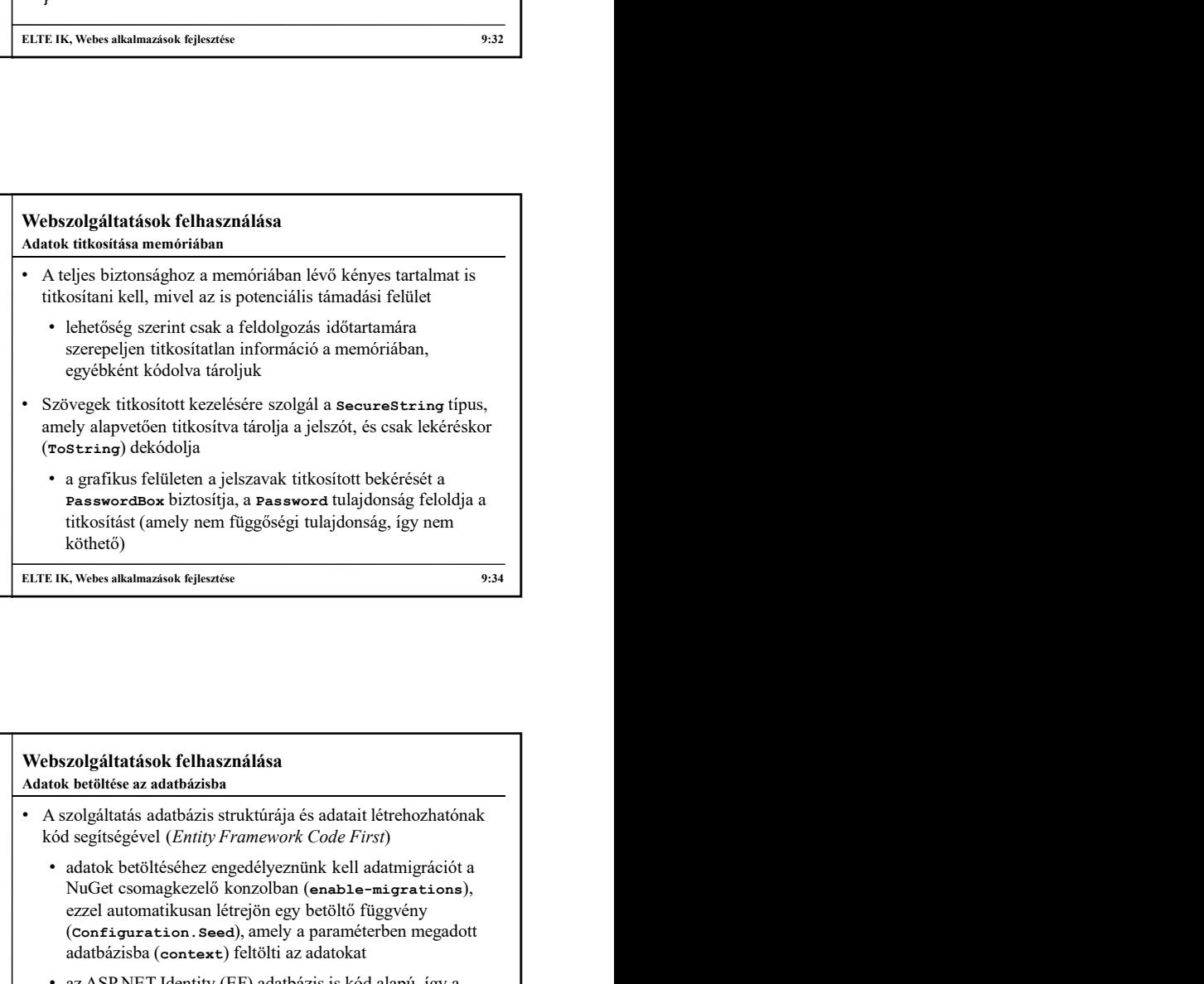

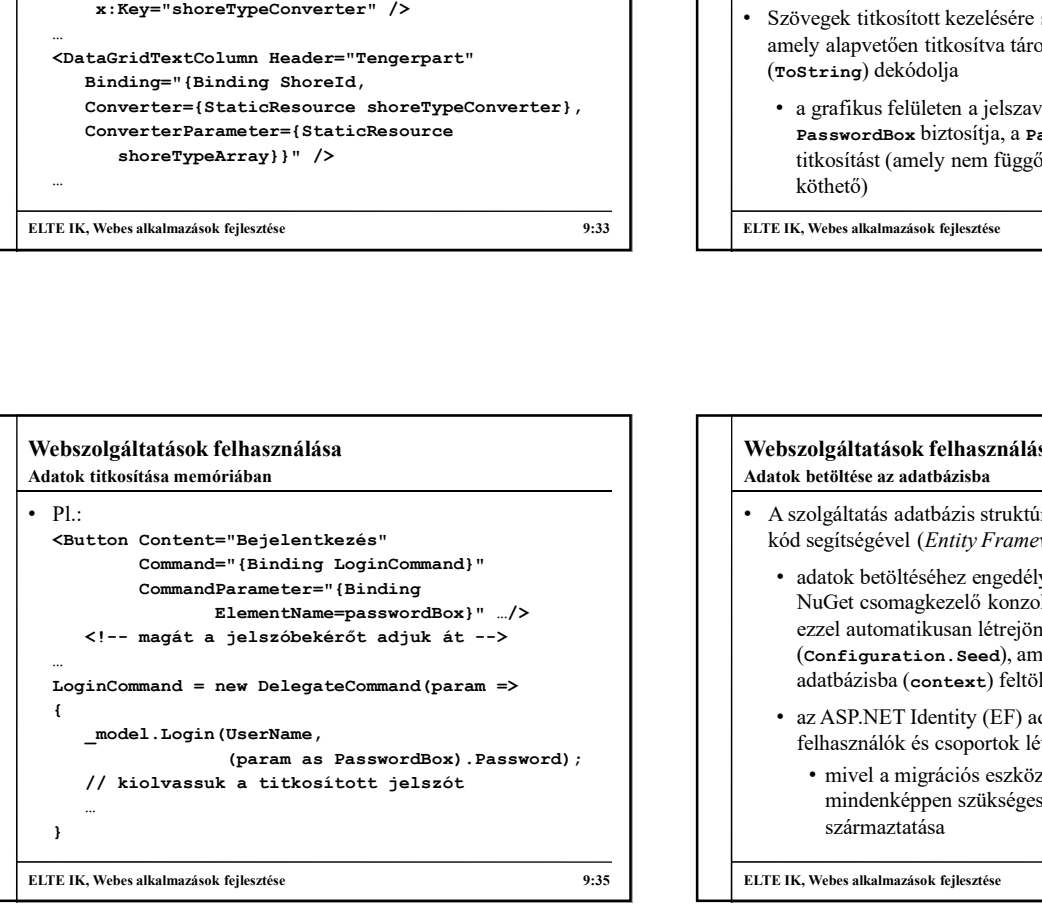

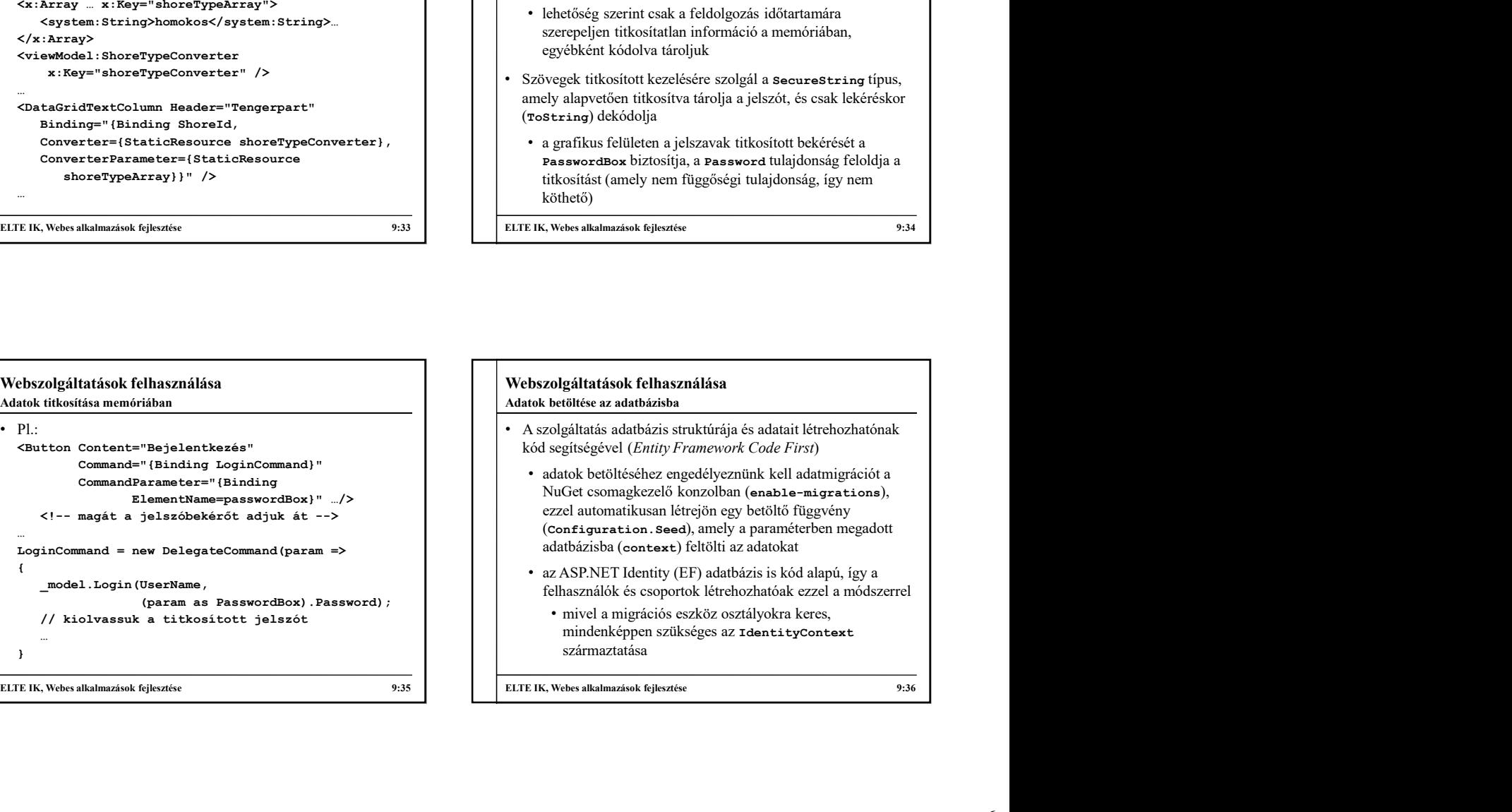

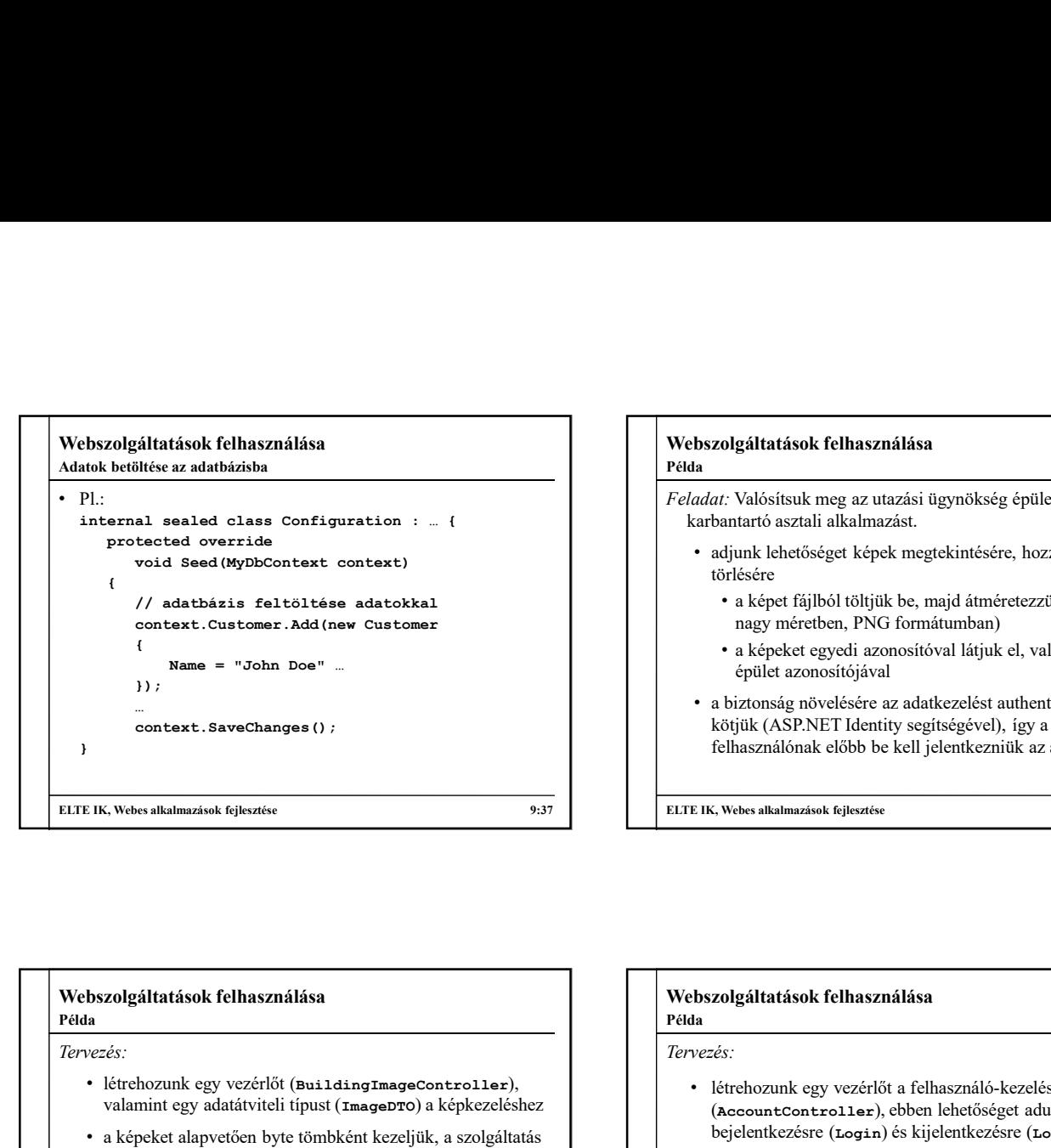

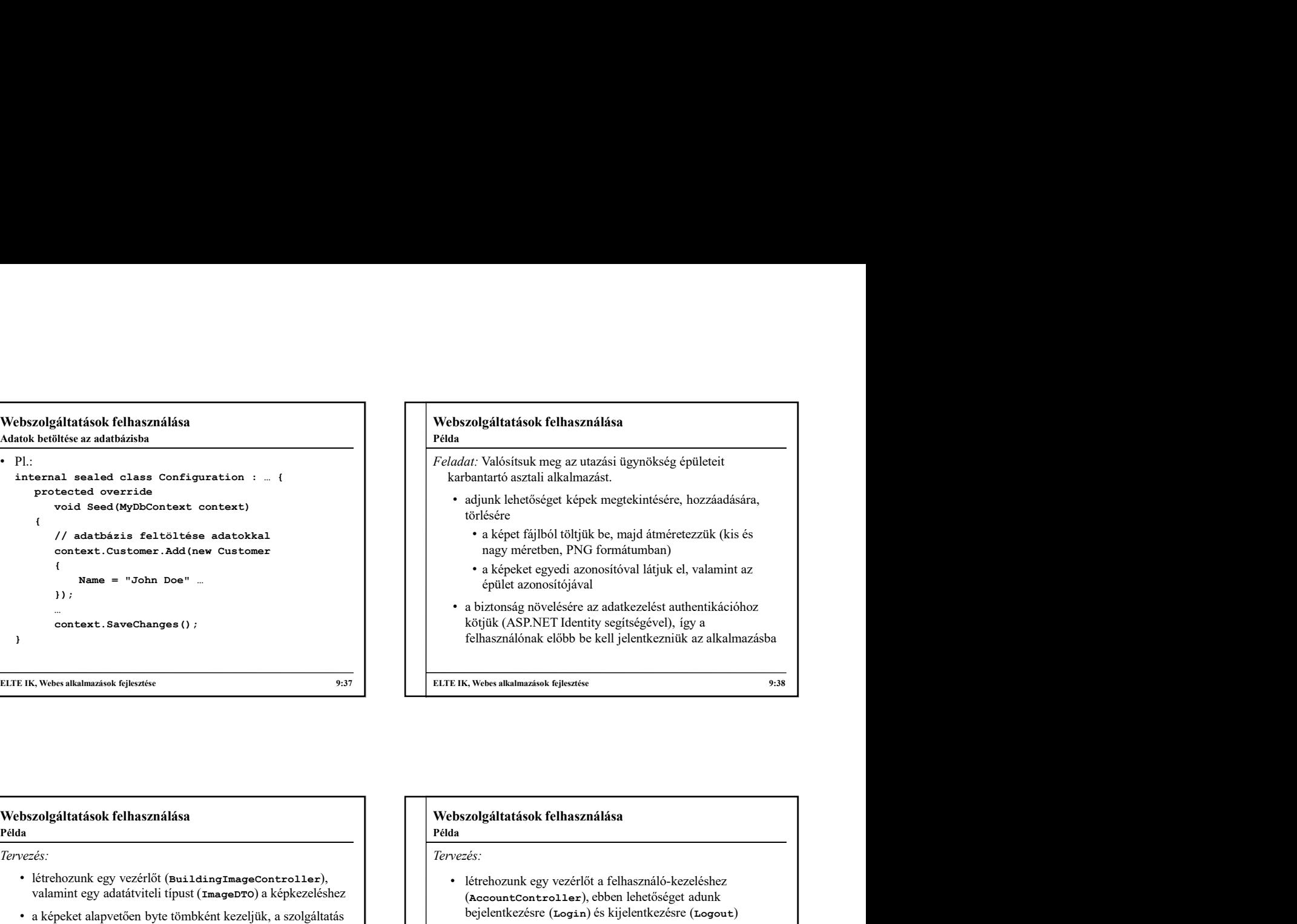

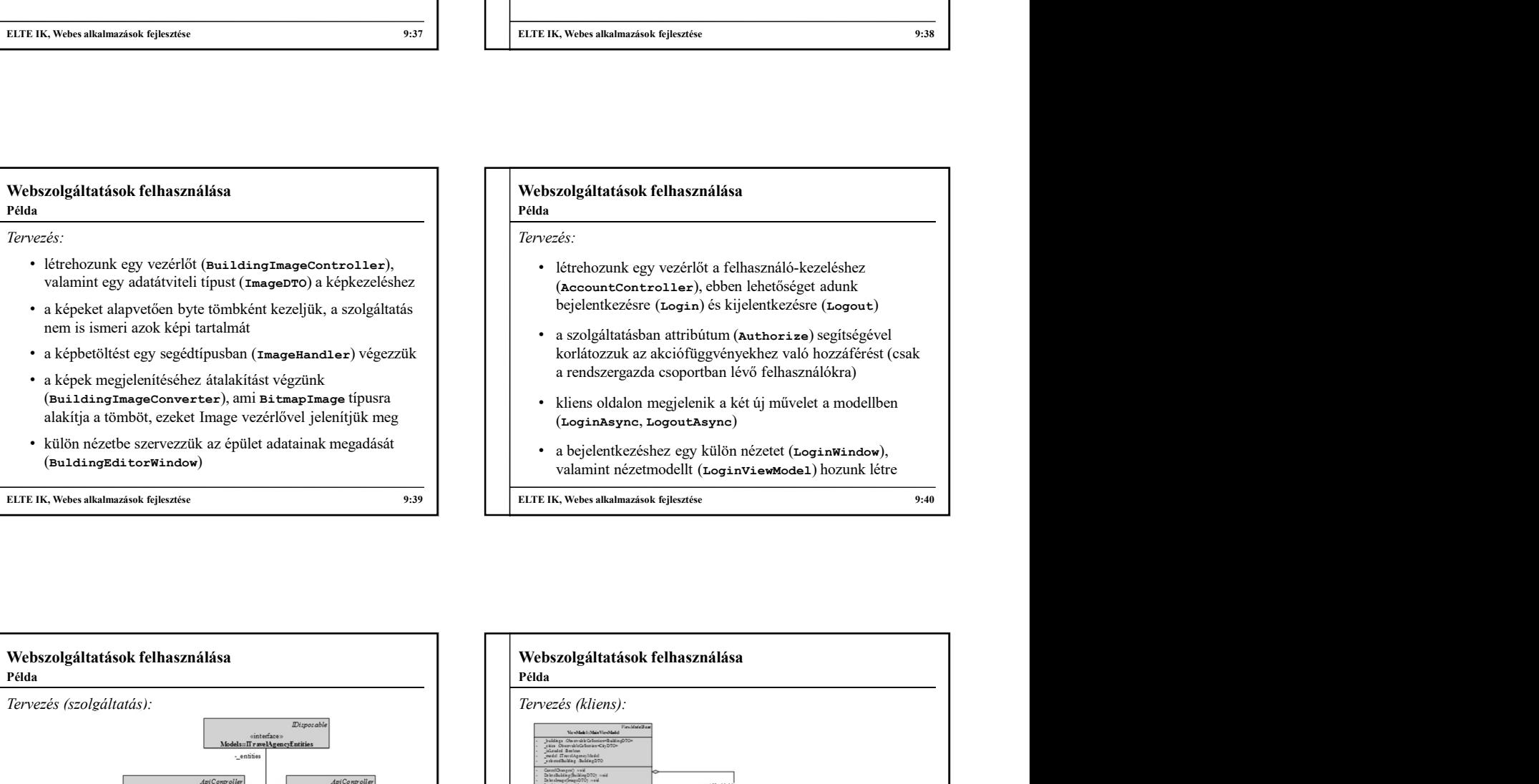

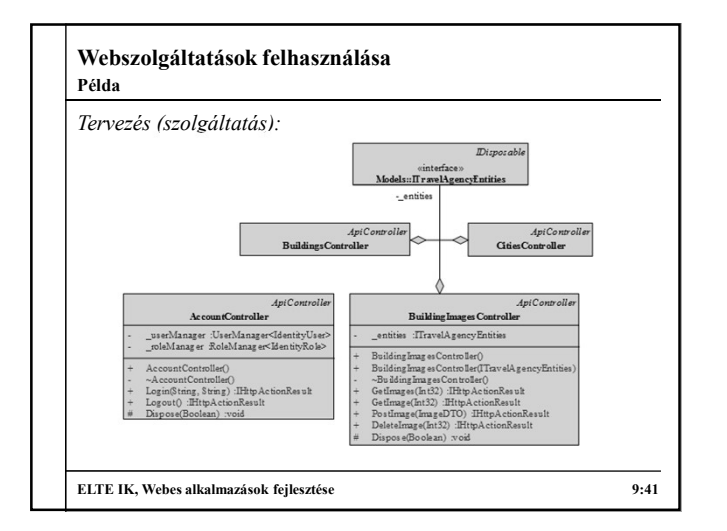

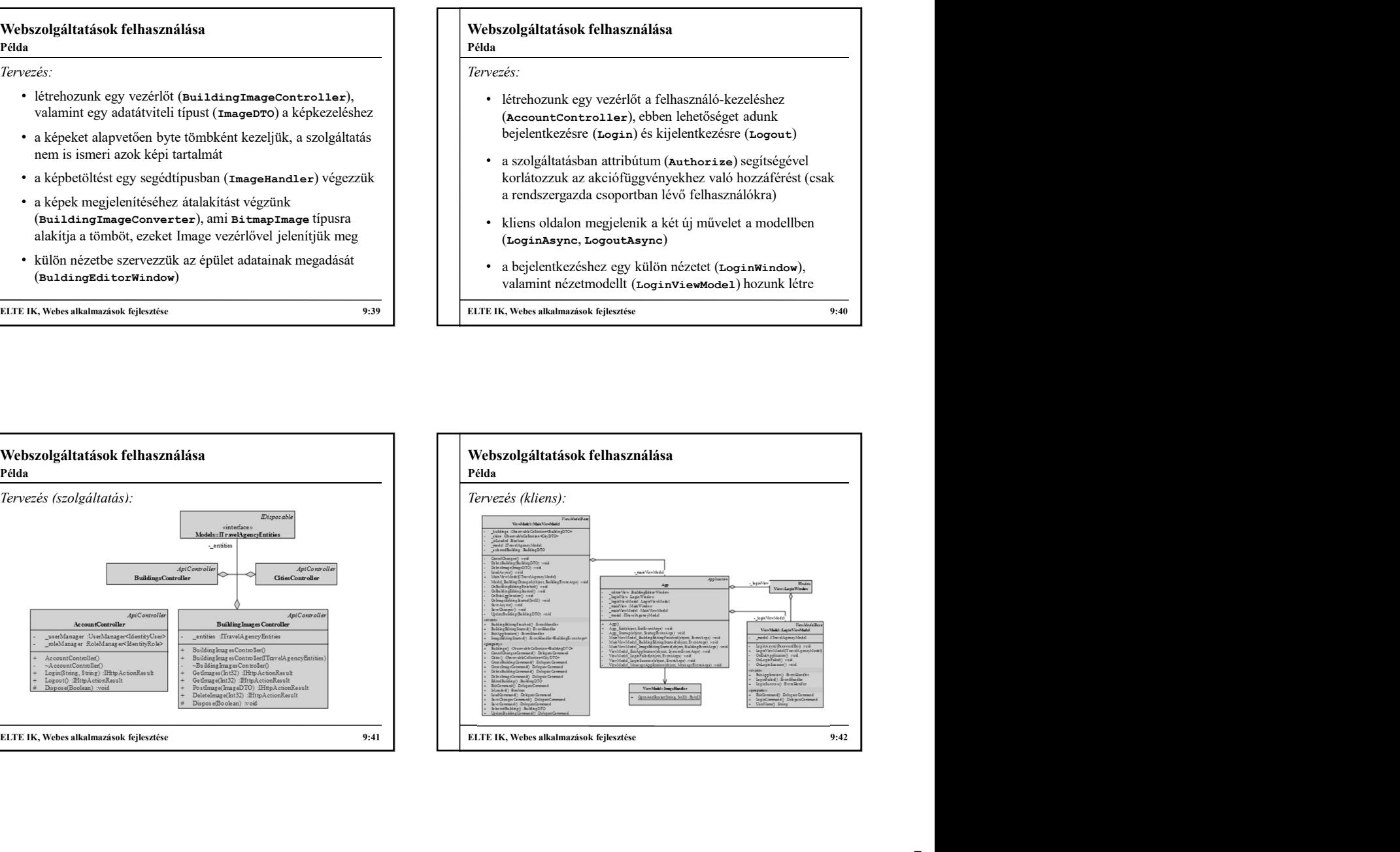

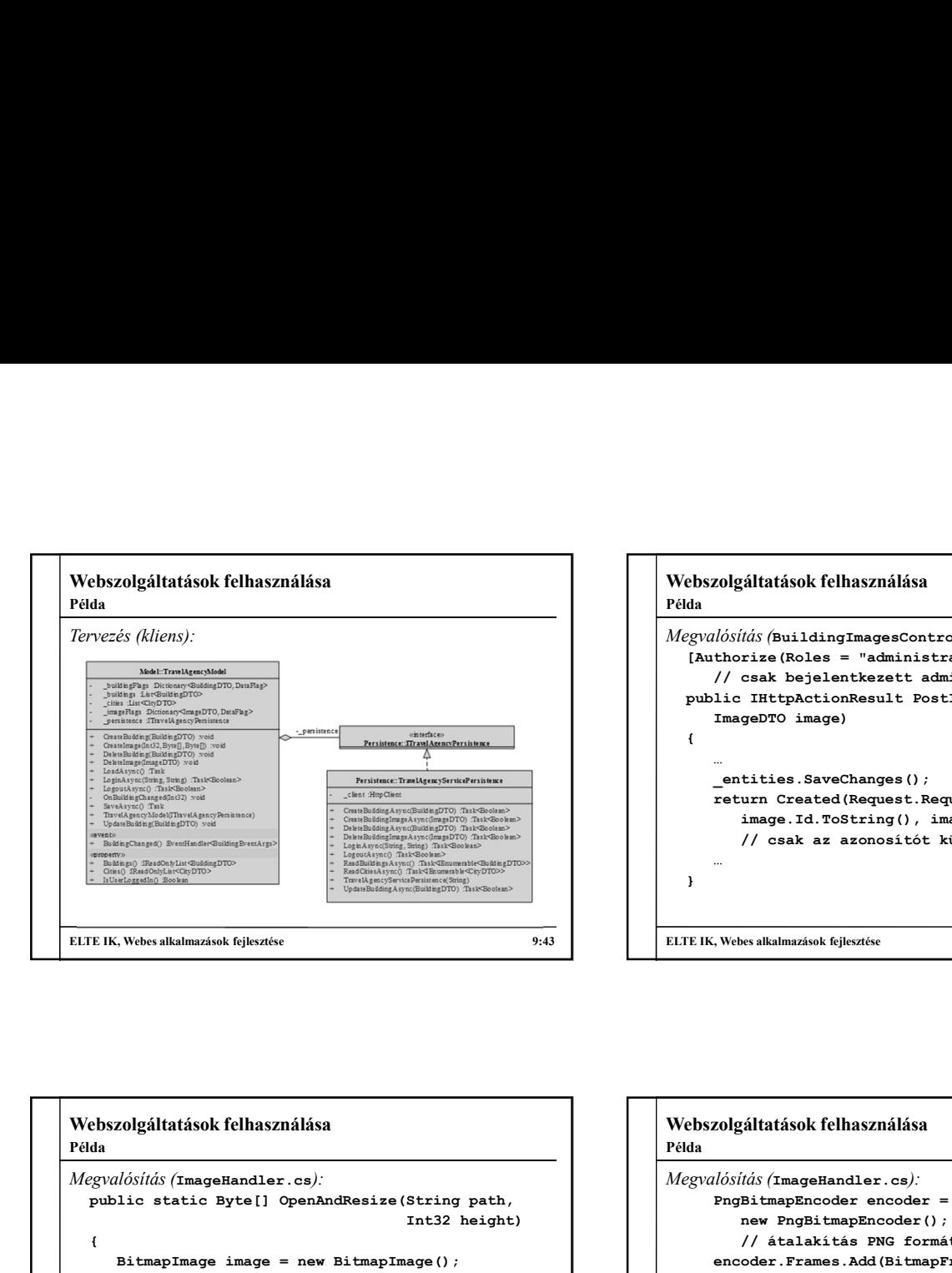

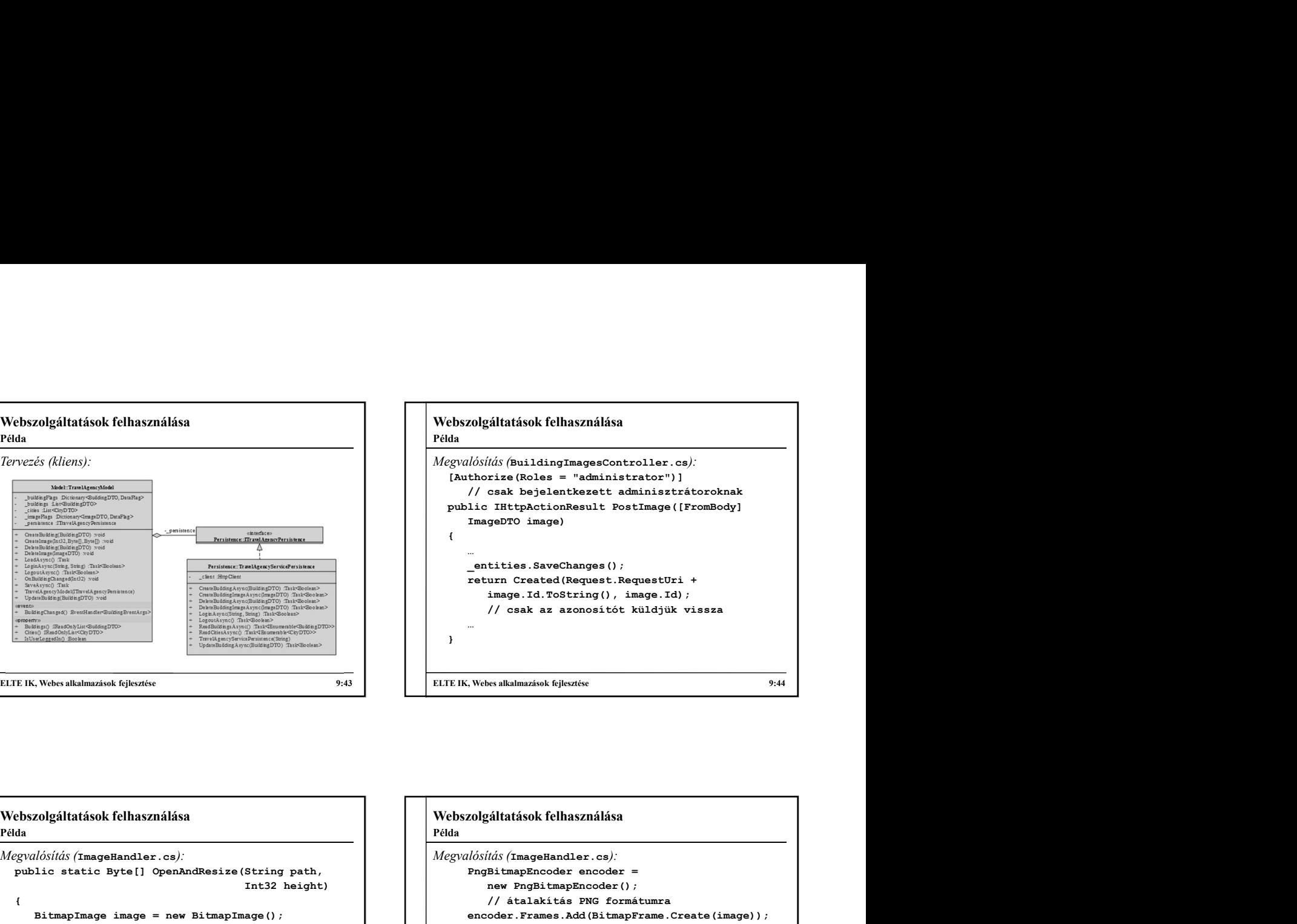

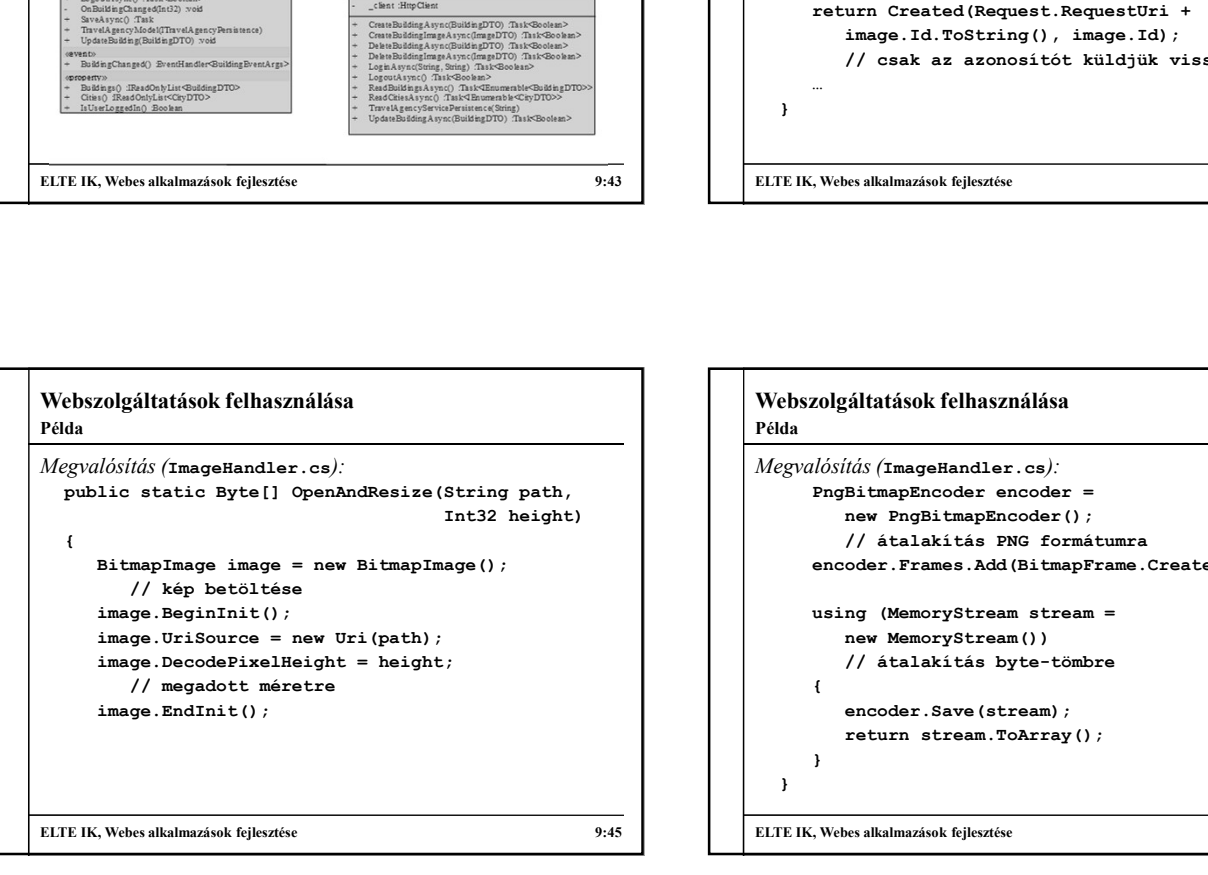

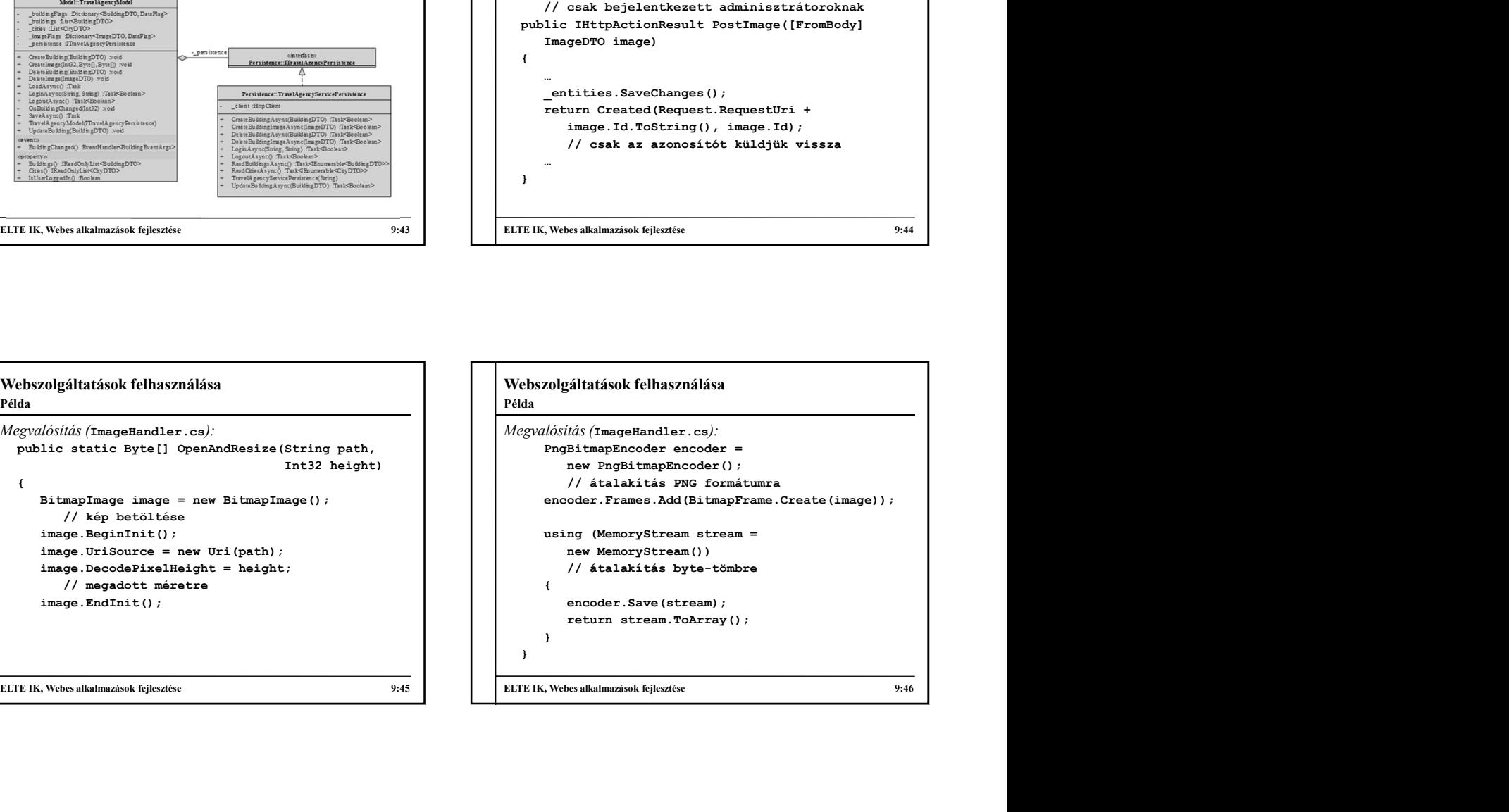